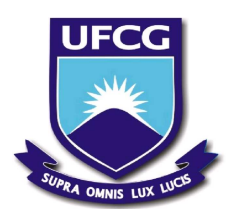

## **UNIVERSIDADE FEDERAL DE CAMPINA GRANDE CENTRO DE CIÊNCIAS E TECNOLOGIA PROGRAMA DE PÓS-GRADUAÇÃO EM ENGENHARIA QUÍMICA**

# **METAMODELAGEM KRIGING E SUA APLICAÇÃO NA OTIMIZAÇÃO DE UMA UNIDADE DE SEPARAÇÃO DE PROPENO POR DESTILAÇÃO**

Savana Barbosa de Brito Lélis Villar

Orientador:

Antonio Carlos Brandão de Araújo

**Campina Grande Setembro/2016** 

## **SAVANA BARBOSA DE BRITO LÉLIS VILLAR**

# **METAMODELAGEM KRIGING E SUA APLICAÇÃO NA OTIMIZAÇÃO DE UMA UNIDADE DE SEPARAÇÃO DE PROPENO POR DESTILAÇÃO**

Dissertação apresentada ao curso de Pós-Graduação de Engenharia Química, da Universidade Federal de Campina Grande, como parte dos requisitos exigidos para a obtenção do título de Mestre em Engenharia Química.

Orientador:

Antonio Carlos Brandão de Araújo

**Campina Grande 2016** 

#### FICHA CATALOGRÁFICA ELABORADA PELA BIBLIOTECA CENTRAL DA UFCG

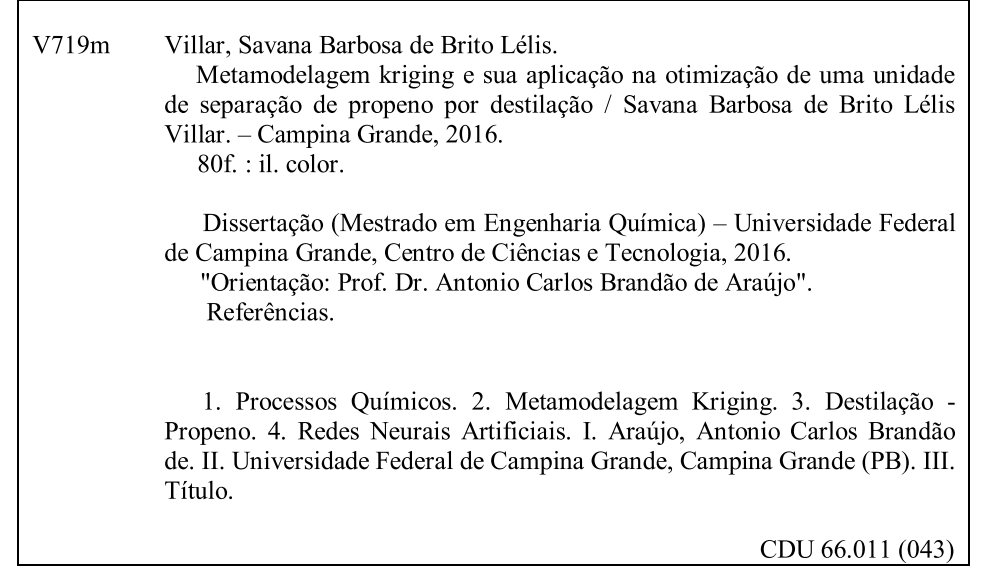

## SAVANA BARBOSA DE BRITO LÉLIS VILLAR

## METAMODELAGEM KRIGING E SUA APLICAÇÃO NA OTIMIZAÇÃO DE UMA UNIDADE DE SEPARAÇÃO DE PROPENO POR DESTILAÇÃO

### **BANCA EXAMINADORA**

Antonio Carlos Brandão de Araújo (DEQ/CTT/UFCG)

 $\mathfrak{R}$ Antônio Tavernard Pereira Neto (DEQ/C UFCG)

Karóline Dantas Brito (DEC  $\overline{CG)}$ 

Sidinei Kleber da Silva (DEQ/CT/UFCG)

*À Deus que reafirmou suas promessas de vitória!*

#### **AGRADECIMENTOS**

Agradeço de forma especial ao meu esposo Thiago Gonçalves, companheiro fiel que esteve ao meu lado em momentos cruciais da elaboração dessa dissertação. Muito obrigada por vibrar comigo nos momentos de alegria, minha eterna gratidão por adentrar no meu mundo e caminhar comigo de mãos dadas nos momentos difíceis.

Aos meus queridos pais Socorro e Suêldo, que se fazem presentes todos os dias da minha existência, mesmo que em alguns deles estejam distantes fisicamente. Obrigada por vibrarem comigo a cada simulação que convergia, cada página que eu escrevia, cada problema resolvido. As inúmeras ligações para saber o andamento das minhas atribuições me encorajaram a seguir em frente com mais garra e ânimo. Minha eterna gratidão aos meus heróis por toda doação de vida!

À minha irmã Sátiva pelo amor e cumplicidade. Obrigada por estar ao meu lado, sempre.

À minha amiga Adriana Barbosa, companheira de laboratório e de vida. Sinto que nós percorremos este caminho juntas, nos complementando e nos fortalecendo.

Ao professor Antonio Carlos pela orientação e apoio durante a elaboração desse trabalho.

À professora e amiga Karoline Brito pelo intercâmbio de ideias e experiências.

Ao professor Antônio Tavernard pelas inestimáveis contribuições e apoio para desvendar o mundo dos metamodelos.

Ao Professor e amigo Sidinei Silva pela disponibilidade e incentivo para a realização desse trabalho.

À família Braskem – Cloro Soda – Maceió, pelos valiosos conhecimentos passados durante o período de convívio e pelo apoio para o meu percurso acadêmico. Em especial à Amanda, Viviane, Felipe e Júlio.

Agradeço aos amigos por se fazerem tão presentes nos meus dias, me ajudando a vencer meus medos e a enxergar minhas próprias virtudes.

Agradeço ao Departamento de Engenharia Química da UFCG, àqueles que ajudam, efetivamente, na construção de um ambiente de aprendizado, de harmonia e crescimento intelectual e pessoal.

#### **RESUMO**

Metamodelos têm sido utilizados em inúmeras aplicações de engenharia, para aproximar modelos matemáticos rigorosos quando seus códigos computacionais exigem tempo demasiadamente grande para que a sua utilização prática seja possível. Neste contexto, realizou-se uma aplicação do modelo Kriging para obtenção de resultados da metamodelagem de um processo de separação de propeno por destilação. Neste trabalho foi incluída a utilização das Redes Neurais Artificiais como parâmetro comparativo entre os metamodelos. O procedimento envolve o plano de amostragem *Latin Hypercube Sampling*, a seleção do tipo do metamodelo, estimação de parâmetros e validação. O desempenho dos metamodelos foi comparado com resultados obtidos através do modelo rigoroso pertencente ao simulador de processos Aspen Plus® , onde a predição dos dados mostrou-se com ótima precisão e esforço computacional significativamente menor. Outra contribuição importante deste trabalho é o desenvolvimento da metodologia para otimização baseada na predição dos dados através do metamodelo Kriging utilizando a função *fmincon* do *software* Matlab e a comparação à otimização da ferramenta *Optimization* do Aspen Plus® , atingindo resultados minimizados para as cargas térmicas dos refervedores das três colunas de destilação e obedecendo as restrições de pureza do produto e taxa de *boilup*.

**Palavras-chave:** Kriging, Redes Neurais Artificiais, Destilação, Otimização.

#### **ABSTRACT**

Metamodels have been used in many engineering applications, rigorous mathematical models to approximate when their computational codes require too great a time so that its practical use is possible. In this context, there was an application of the Kriging model to obtain metamodeling results of a propylene distillation separation process. This work included the use of Artificial Neural Networks as a comparison parameter between metamodels. The procedure involves the plan Latin Hypercube Sampling, selection of the type of metamodel, parameter estimation and validation. The performance of the metamodel was compared with results obtained from the rigorous model belonging to the process simulator Aspen Plus®, where the prediction of the data showed with great precision and significantly less computational effort. Another important contribution of this work is the development of methodology for optimization based on the prediction of data through Kriging metamodel using fmincon function of Matlab software and compared to optimize the optimization tool Aspen Plus®, reaching results for minimized thermal loads of reboilers the three-column distillation and obeying the purity of the product restrictions and boilup rate.

**Keywords:** Kriging, Artificial Neural Networks, Distillation, Optimization.

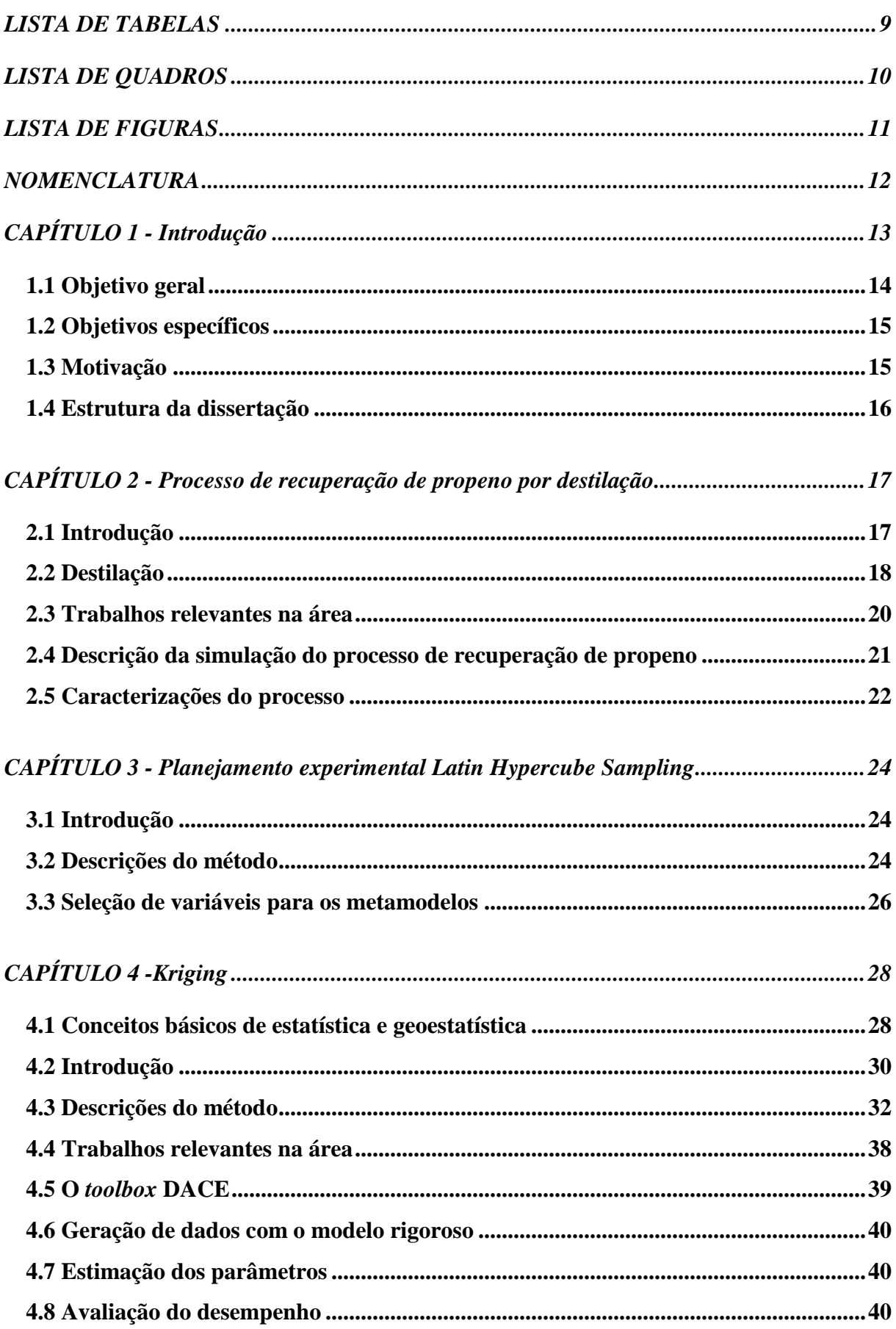

## **SUMÁRIO**

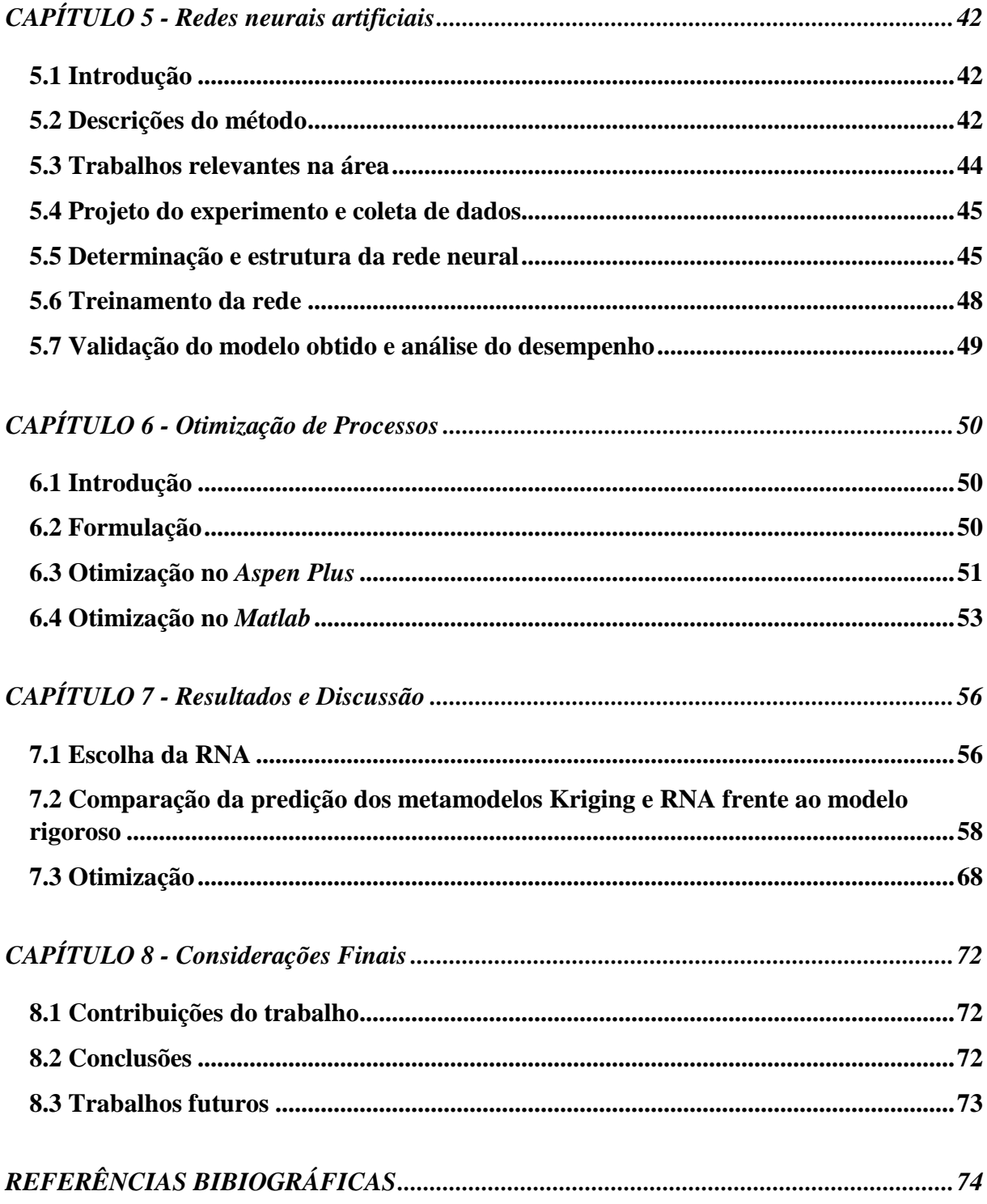

### **LISTA DE TABELAS**

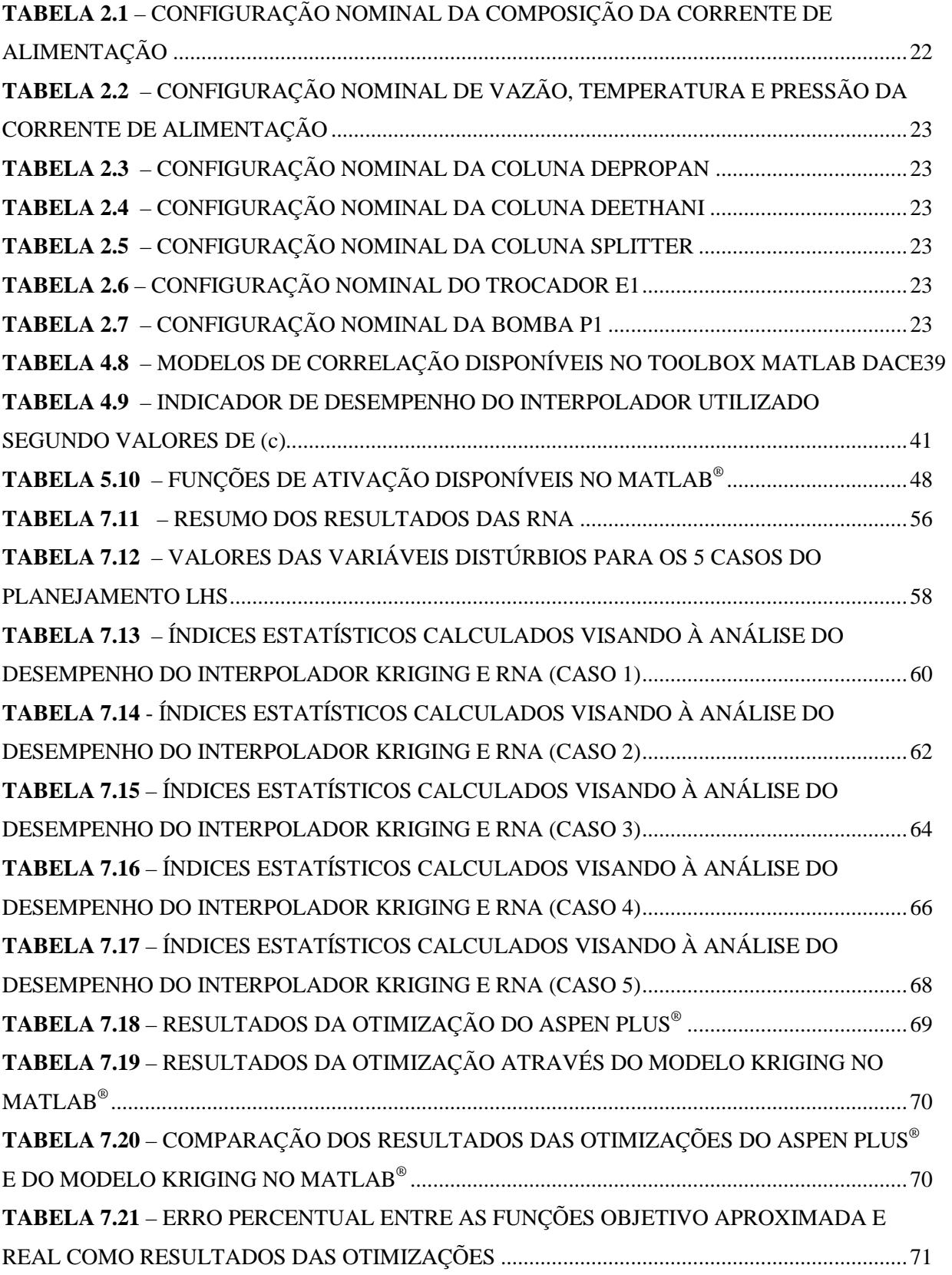

## **LISTA DE QUADROS**

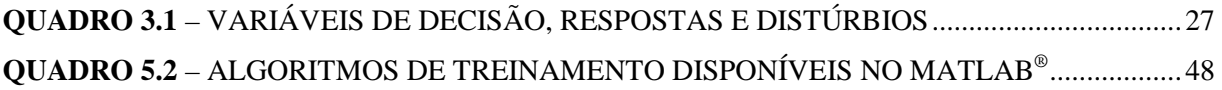

#### **LISTA DE FIGURAS**

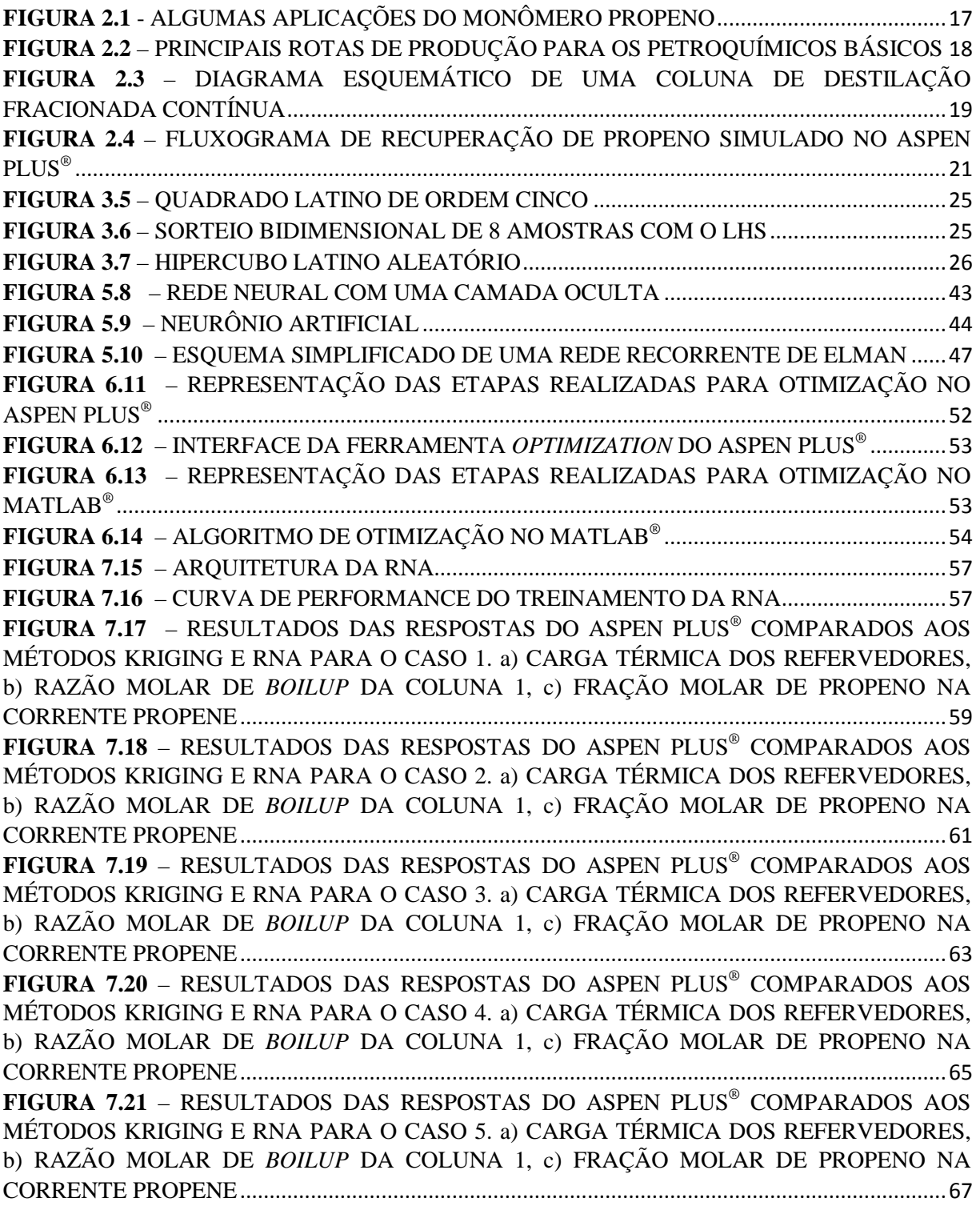

#### **NOMENCLATURA**

LHS Latin Hypercube Sampling RNA Redes Neurais Artificiais DOE Design of Experiments CSTR Continuous Strirred Tank Reactor SKR Equação de Soave-Redlich-Kwong DEPROPAN Coluna Despropanizadora DEETHANI Coluna Desetanizadora P1 Bomba E1 Trocador de calor GLP Gás Liquefeito de Petróleo DACE Design and Analysis of Computer Experiments MLP Multi-Layer Perceptron MSE Média do Erro Quadrático REBDUT1 Carga térmica do reboiler da coluna despropanizadora REBDUT2 Carga térmica do reboiler da coluna desetanizadora REBDUT3 Carga térmica do reboiler da coluna spliter SQP Programação Quadrática Sequencial

## **CAPÍTULO 1 - Introdução**

O desenvolvimento de sistemas de recuperação e separação nas indústrias tem aumentado continuamente nos últimos anos. Nas indústrias petroquímicas, esta tarefa muitas vezes envolve o uso de processos de destilação e muitos aspectos são envolvidos na busca de garantir a pureza dos produtos, a recuperação de cargas que possam ser novamente retornadas ao processo e a minimização do consumo energético do sistema.

 Um dos produtos de alto valor agregado nas refinarias é o propeno, que é insumo para a produção das principais resinas termoplásticas que abastecem os mais diversos mercados industriais.

 Os métodos de simulação e otimização vêm sendo aplicados aos processos químicos há várias décadas, na busca contínua da máxima exploração do potencial das unidades de processo (GOMES, 2007).

Simular uma planta química significa criar um modelo de processo, de acordo com a descrição e comportamento reais, capaz de predizer as respostas e produção de acordo com as entradas do sistema. Porém, a busca de descrições mais completas e precisas dos processos, assim como a quantidade e diversidade de dados e informações torna os modelos matemáticos cada vez mais complexos.

Os modelos reduzidos, também chamados de metamodelos, são obtidos a partir de modelos rigorosos e surgiram para enfrentar problemas de simulação, projeto e otimização de maneira a minimizar o esforço computacional atrelado aos modelos complexos, fazendo com diversos cenários possam ser resolvidos através de procedimentos sequenciais e interativos, devido à computação rápida e confiável proporcionada pelos metamodelos.

Um metamodelo pode revelar as características gerais importantes do comportamento do modelo de simulação e podem ser utilizados para identificar os parâmetros do sistema que mais afetam o seu desempenho (SANTOS, 2002). No entanto, podem apresentar desvantagens ou desafios para sua utilização relacionados à dificuldade para implementação do método, tornando muitas vezes uma tarefa complexa para usuários com pouca especialidade em modelagem matemática e métodos numéricos.

Foi Kleijnen (1987) quem começou a utilizar o termo metamodelo. Atualmente continua a existir um grande interesse em investigação nesta área (SHOKRY et al., 2015; GIWA et al., 2015; BLEGER, 2015).

Para obter os dados do modelo rigoroso a serem utilizados na construção dos modelos reduzidos, diversas estratégias de planejamento experimental são propostas na literatura. Neste trabalho as amostras foram geradas utilizando Hipercubo Latino (*Latin Hypercube Sampling* - LHS) (FORRESTER, et al., 2008, GIUNTA, 2002) por ser um método de fácil implementação computacional e capaz de gerar uma amostra de pontos que garantirão um modelo substituto com boa precisão.

A simulação do processo de recuperação de propeno fez parte do escopo deste trabalho, implementada através do simulador comercial de processos Aspen Plus® na busca pela representatividade da unidade de processo, onde o produto de craqueamento (GLP) é submetido a sucessivas etapas de destilação até a separação da fração propano/propeno.

. A predição das respostas do processo foi obtida através dos metamodelos Kriging e Rede Neural Artificial, utilizando-se o software Matlab<sup>®</sup> a fim de representar de forma mais fiel possível o modelo rigoroso.

Segundo Henley e Seader (1988), usualmente o grande consumo de energia envolvido em processos de separação está associado a compressores, refervedores e condensadores. Desta forma, a procura por alternativas de novas configurações dos processos de separação que aumentem a eficiência do consumo de energia é de extrema importância.

Os problemas de otimização que surgem neste contexto baseiam-se essencialmente em modelos matemáticos do processo em estudo e algoritmos de otimização que, através destes, buscam determinar estratégias de operação que maximizem lucros operacionais levando em consideração restrições de capacidade, de segurança, de mercado e ambientais (GOMES, 2007).

Para realizar a otimização neste trabalho, definiu-se a função objetivo a ser minimizada como sendo o consumo energético dos refervedores das colunas de destilação e como restrições a razão molar de *boilup* e fração molar do propeno. Duas metodologias foram propostas: a otimização do modelo rigoroso através da ferramenta *Optimization* do Aspen Plus® e a otimização baseada na predição dos dados através do metamodelo Kriging por meio do desenvolvimento de algoritmo no software Matlab<sup>®</sup>.

#### **1.1 Objetivo geral**

Este trabalho tem como objetivo o estudo e comparação de dois metamodelos visando sua utilização na modelagem e otimização do processo de recuperação de propeno por destilação.

#### **1.2 Objetivos específicos**

- $\checkmark$  Realizar a modelagem em regime estacionário do processo;
- $\checkmark$  Propor uma metodologia para predição de dados do modelo rigoroso através dos métodos Kriging e redes neurais;
- $\checkmark$  Comparar as redes neurais, largamente utilizadas na modelagem de processos químicos, com o método Kriging;
- $\checkmark$  Realizar a otimização do modelo rigoroso;
- $\checkmark$  Realizar a otimização do metamodelo Kriging.

#### **1.3 Motivação**

A busca por melhorias na eficiência dos processos químicos é refletida pelo estudo dos métodos de otimização há várias décadas, garantindo o máximo de produtos gerados dentro das especificações e o mínimo consumo de insumos e energia.

Cada vez mais é possível a representação de fenômenos complexos da natureza através da modelagem matemática. Na otimização, a complexidade dos processos pode acarretar em elevados tempos computacionais e a dificuldade de realizar simulações para vários cenários do processo. A utilização de metamodelos surge como alternativa para a otimização de grandes modelos matemáticos.

Esse tipo de modelo vem sendo aplicado em diversas áreas da ciência, como: modelagem de blocos de circuito (GORISSEN et al., 2009); modelagem hidrológica (PAIVA, 2015); pacotes eletrônicos (ZHU; FRANZON, 2009); modelagem aerodinâmica (CASTILHO, 2013); modelagem de equipamentos da indústria química (NEVES, 2016).

Os metamodelos estão sendo cada vez mais utilizados nos projetos de engenharia, objetivando uma resposta computacional rápida e também para se obter um comportamento do processo frente à diversos cenários sem que haja a necessidade de mudanças no próprio sistema operacional.

A combinação dos benefícios potenciais da predição de respostas dos metamodelos com a ferramenta de otimização são, portanto, grande motivação desse trabalho.

#### **1.4 Estrutura da dissertação**

Nesta seção são apresentadas a estrutura da dissertação e uma breve descrição de cada um dos capítulos. O trabalho está dividido em 8 capítulos da seguinte forma:

**Capítulo 1 – Introdução:** Neste capítulo são descritos o objetivo do trabalho e a motivação que levou ao desenvolvimento do mesmo. Por fim, uma explicação da estrutura geral desta.

**Capítulo 2 – Processo de recuperação de propeno por destilação:** Aqui são apresentados, inicialmente, conceitos de destilação. A seguir, é complementado com alguns trabalhos relevantes na área. Depois é descrita a simulação do processo de recuperação de propeno e, finalmente, a caracterização do processo no regime estacionário.

**Capítulo 3 – Planejamento experimental Latin Hypercube Sampling:** Inicia-se com uma introdução sobre o projeto de experimento LHS. Em seguida, são apresentadas as variáveis utilizadas para geração do conjunto de dados de treinamento e validação dos metamodelos.

**Capítulo 4 – Kriging:** Aqui são apresentados, inicialmente, conceitos básicos de estatística e geoestatística. Depois se passa para uma introdução sobre o metamodelo Kriging. Em seguida, são mostrados alguns trabalhos relevantes na área. Depois é apresentado o toolbox DACE utilizado para a geração de dados com o modelo rigoroso. Por fim, é abordada a estimação dos parâmetros e a avaliação de desempenho do método.

**Capítulo 5 – Redes Neurais Artificiais:** Neste capítulo é inicialmente mostrada uma introdução sobre as redes neurais artificiais e sua importância, posteriormente são apresentados alguns trabalhos relevantes na área. Em seguida, é mostrado o procedimento para determinação e estrutura da rede, a etapa de treinamento e por fim a validação do modelo e obtido e análise do desempenho.

**Capítulo 6 – Otimização de processos:** Inicia-se com uma breve introdução sobre a otimização de processos. Em seguida, é mostrada a formulação do problema e por fim são mostradas as duas metodologias utilizadas para realizar a otimização.

**Capítulo 7 – Resultados e Discussões:** Aqui são apresentados, inicialmente, os resultados obtidos para a escolha da rede neural artificial. Em seguida, a comparação dos resultados de predição dos métodos kriging e redes neurais artificiais. Por fim, os resultados das duas metodologias de otimização.

**Capítulo 8 – Considerações finais:** Neste capítulo são consideradas as contribuições a respeito dos resultados do trabalho, as conclusões obtidas e sugestões de trabalhos futuros.

#### **CAPÍTULO 2 - Processo de recuperação de propeno por destilação**

#### **2.1 Introdução**

As indústrias petroquímicas se esforçam para agregar cada vez mais valor a sua cadeia produtiva. Esse cenário favorece o aumento da participação do propeno como produto de alto valor agregado dentro das refinarias. O propeno é separado do gás liquefeito de petróleo (GLP) e possui um valor comercial alto.

Os produtos petroquímicos básicos eteno e propeno são os principais insumos para a produção de resinas termoplásticas como polietileno, polipropileno. Estes polímeros abastecem o mercado alimentício, agroquímico, de papel e celulose, mercados de higiene, agronegócio, utilidades domésticas, entre outros (PEREIRA, 2010). A Figura 2.1 apresenta as diversas aplicações do propeno.

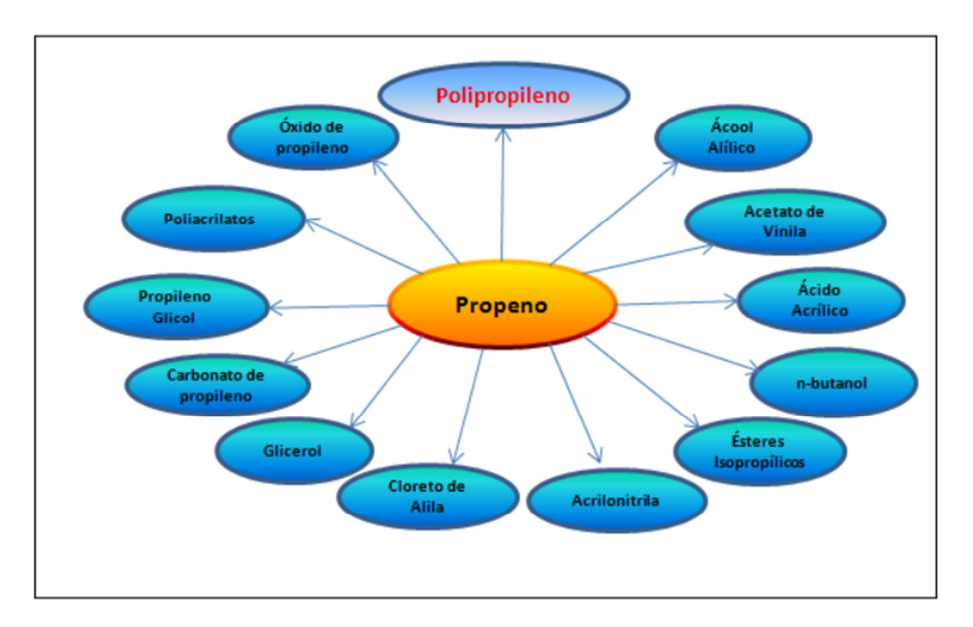

**FIGURA 2.1 -** ALGUMAS APLICAÇÕES DO MONÔMERO PROPENO

Fonte: PEREIRA, (2010).

O propeno produzido nas refinarias pode ter dois graus de especificação para venda: grau químico (90-95%) e grau polímero (99.5% de pureza). A indústria do polipropileno somente aceita o propeno grau polímero, enquanto outros usos também podem aceitar o propeno grau químico. Quanto às especificações o propeno é o petroquímico básico mais rigoroso, com contaminações permitidas da ordem de partes por bilhão (LOPES, 2011).

A Figura 2.2 mostra algumas rotas para obtenção de petroquímicos básicos partindo das matérias-primas gás natural e petróleo.

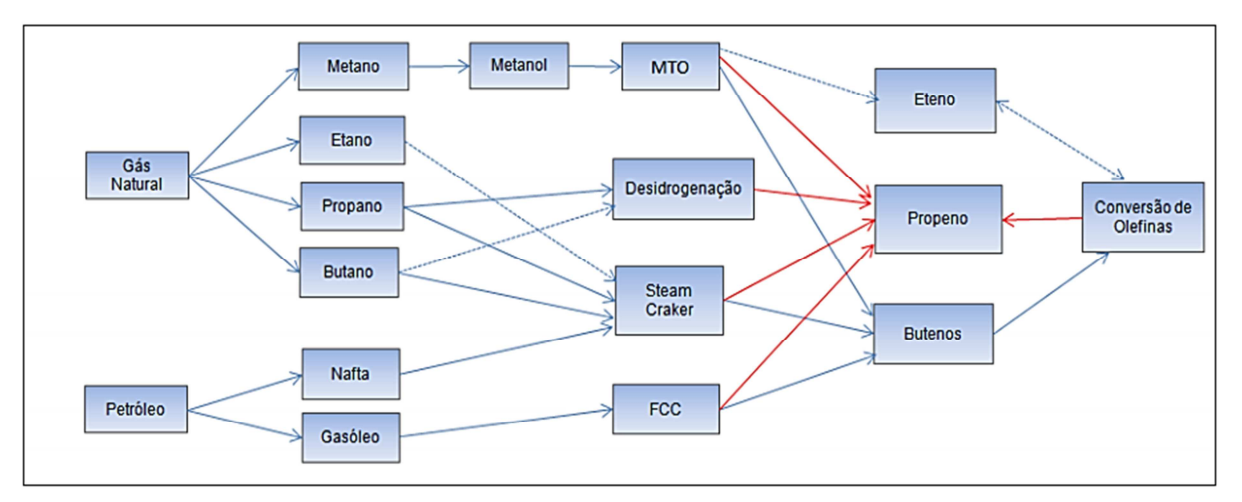

**FIGURA 2.2** – PRINCIPAIS ROTAS DE PRODUÇÃO PARA OS PETROQUÍMICOS BÁSICOS

#### **2.2 Destilação**

Segundo Luyben (1990), depois do CSTR (*Continuous Strirred Tank Reactor*), as colunas de destilação são provavelmente o processo mais importante e popular dentro da Engenharia Química.

Sistemas de recuperação e separação são amplamente difundidos nas indústrias, suas aplicações mais importantes visam garantir a pureza de insumos e a recuperação de cargas que possam ser novamente retornadas ao processo.

A destilação que é uma operação de separação é utilizada na petroquímica, usinas sucroalcooleiras, em diversos processos que requeiram a recuperação de um ou mais reagentes, dentre outros. As variações estão relacionadas com o modo de operação contínuo ou em batelada, a presença ou não de uma etapa reacional na coluna, e seu interior pode apresentar diferentes superfícies de condensação, como pratos, bandejas ou anéis (KISTER, 1992).

O processo de destilação tem por objetivo a separação de componentes de uma fase líquida através de sua vaporização parcial. Estes vapores oriundos da vaporização são ricos de componentes mais voláteis do que o líquido, o que permite a separação (GOMIDE, 1988).

Pode-se considerar uma coluna de destilação como uma série de pratos em equilíbrio, que vão realizando sucessivamente o enriquecimento dos componentes mais voláteis da

Fonte: PEREIRA, (2010).

corrente de vapor, enquanto o componente com a menor volatilidade se encontra na corrente líquida. A zona acima da alimentação é chamada de zona de retificação, enquanto que a zona a baixo da alimentação é conhecida como zona de esgotamento (ZUMACH, 2016).

Segundo Rocha (2008), o consumo de energia empregado para aquecimento e resfriamento sucessivo em cada prato é elevado, e esta é uma característica construtiva de unidades de destilação. Desta forma, a melhor maneira de reduzir os custos operacionais é aumentar sua eficiência de operação, o que na maioria das vezes é obtido por meio de otimização e controle do processo.

Soares (2000 apud Mello, 2013) relataram que a mistura a ser destilada é introduzida num ponto definido da coluna, denominado ponto de alimentação (F). No seu interior, a mistura irá descer até atingir a base da coluna onde encontrará aquecimento do refervedor. Nesta etapa, é fornecido calor como agente de separação para proporcionar a geração de uma nova fase (vapor no refervedor ou *boilup* - V), que ascende na unidade e interage com o líquido na superfície de cada prato, permitindo o enriquecimento do componente mais volátil no vapor. Deste modo, os componentes mais pesados, ou menos voláteis, permanecem na fase líquida, cuja concentração aumenta em direção à base da coluna.

Na Figura 2.3 é apresentada uma ilustração de uma coluna de destilação fracionada, indicando as correntes citadas acima.

**FIGURA 2.3** – DIAGRAMA ESQUEMÁTICO DE UMA COLUNA DE DESTILAÇÃO FRACIONADA CONTÍNUA

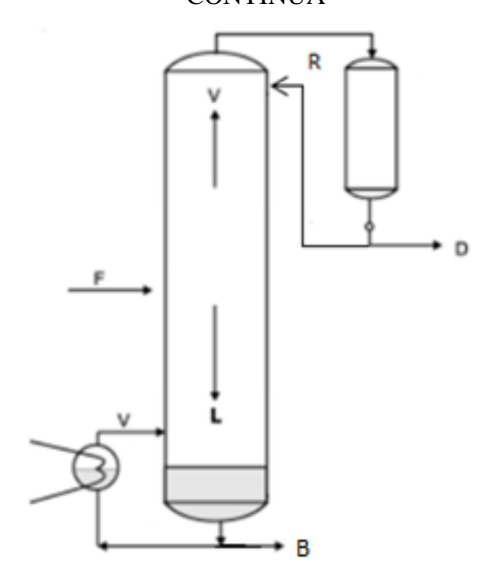

Fonte: MELLO, (2013).

Nestas operações, o vapor e o líquido fluem em contracorrente, visando à transferência de massa e calor mediante contato intenso entre as duas fases presentes. A transferência de massa entre as fases ocorre através da interface (líquido/vapor) formada, proporcionando o aumento da concentração do componente mais volátil na fase vapor e o seu consequente esgotamento na fase líquida. Os vapores ascendentes atingem o topo da coluna e seguem para um condensador, onde são liquefeitos e deixam a coluna como produto de destilação (D).

A unidade geralmente possui um refervedor e um condensador localizados na base e no topo da coluna, respectivamente. A maior pressão é oriunda do refervedor, cuja função é produzir o vapor que sobe pela coluna. O líquido retirado do refervedor é conhecido como produto de cauda ou de fundo (B). O condensador condensa os vapores que chegam ao topo da coluna, que seguem para um acumulador; deste, parte retorna para o topo da coluna como refluxo (R) e o restante é retirado como produto de topo (D). O refluxo é responsável pela corrente de líquido acima da alimentação.

#### **2.3 Trabalhos relevantes na área**

No artigo de Finco et al. (1989), o enfoque principal é o estudo do controle de colunas de destilação com baixas volatilidades relativas, usando como estudo de caso a coluna de separação de propeno/propano. Os autores afirmam a importância dessa separação a nível industrial, sendo um processo de baixa volatilidade relativa, alto razão de refluxo e grande número de estágios na coluna.

Gokhale et al. (1995) propõem um estudo comparativo de controle avançado na destilação de propileno/propano. Detalham as variações na composição do produto de acordo com as estratégias de controle.

No artigo de Benali e Aydin (2010), é feita uma otimização e análise econômica em um processo de separação etano/eteno e propano/propeno utilizando um sistema de destilação e membrana híbrida, objetivando examinar o aumento da pureza dos produtos através de diversas simulações.

Hinojosa et al. (2016) apresentam em seu artigo uma metodologia de controle preditivo de uma coluna de destilação de propeno. As simulações do processo de destilação foram realizadas no simulador Dynsim®.

#### **2.4 Descrição da simulação do processo de recuperação de propeno**

A simulação da unidade de recuperação de propeno empregada neste trabalho foi implementada através do simulador comercial de processos Aspen Plus® . Esta simulação busca representar a unidade de processo da forma mais fiel possível do ponto de vista de configuração, fluxos e composições.

As simulações em estado estacionário foram realizadas utilizando-se blocos "RadFrac" (destilação por estágios de equilíbrio) e o modelo termodinâmico escolhido foi a equação de Soave-Redlich-Kwong (SKR), considerado adequado para separação de hidrocarbonetos.

A corrente de propeno, proveniente de outras unidades do processo e constituída de vários componentes, alimenta a primeira coluna de destilação e segue o processo até atingir uma composição de propeno (produto principal) em torno de 99,5%. O diagrama do sistema pode ser visto na Figura 2.4.

**FIGURA 2.4** – FLUXOGRAMA DE RECUPERAÇÃO DE PROPENO SIMULADO NO ASPEN PLUS®

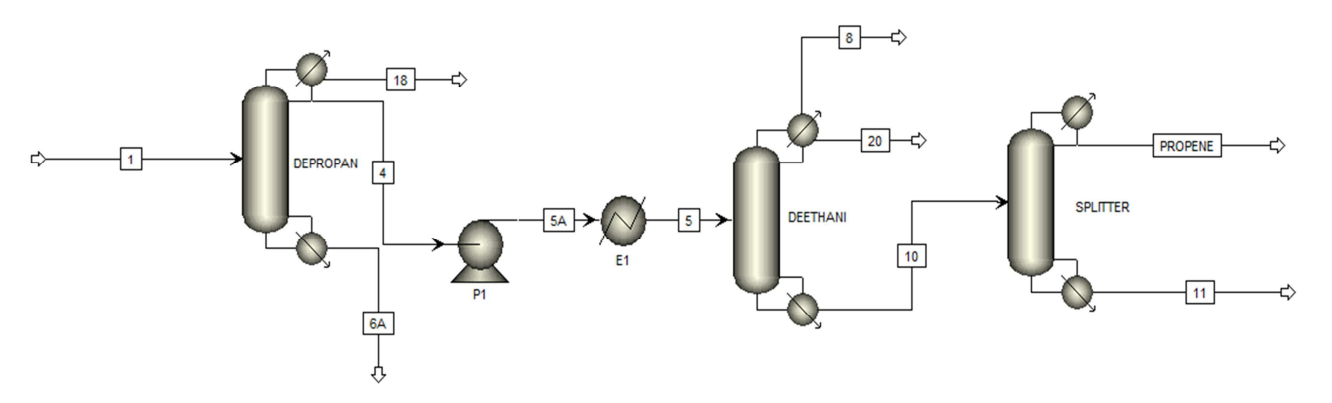

Fonte: O autor (2016).

Foust (1987) salienta que são diversas as propriedades físicas e químicas em que a separação pode ser baseada, porém cabe ao engenheiro observar a propriedade com maior diferença entre os componentes e assim permitir uma separação mais fácil e econômica. Neste processo, recorreu-se à diferença de volatilidade entre os componentes para realizar a separação.

O objetivo da coluna depropanizadora (DEPROPAN) é separar as espécies químicas mais pesadas pela base das mais leves pelo topo. A água decantada sai na corrente 18, já os hidrocarbonetos mais leves saem na corrente 4, constituída principalmente de propeno, propano e etano. Esta corrente passa pela bomba (P1) e é pré-aquecida (E1) antes de alimentar a segunda coluna; desetanizadora (DEETHANI). A corrente 20 é constituída da água condensada. A fração de etano (corrente 8) pode ser encaminhada para estocagem de GLP.

O produto principal, na sua maioria, segue o processo através da corrente 10. Esta, por sua vez, alimenta a última coluna, Splitter, onde o papel fundamental desta é a separação do propeno como produto de topo e propano e frações de espécies mais pesadas, na corrente 11 como produto de base.

O tamanho da coluna Splitter a princípio parece exagerado, porém, quando se comparam as propriedades físicas e químicas de propano e propeno se torna evidente que é necessário uma coluna de tamanha proporção para que se tenha uma separação efetiva, já que a destilação simples utilizada baseia-se na diferença entre as temperaturas de ebulição dos componentes (AZAMBUJA, 2011). A viabilidade econômica da coluna é justificável por se obter um produto de alto valor agregado.

#### **2.5 Caracterizações do processo**

 As Tabelas 2.1 até 2.7 apresentam as configurações nominais da corrente de alimentação do processo (corrente 1), assim como a configuração dos equipamentos (colunas de destilação, trocador de calor e bomba).

| Componente            | Fluxo Molar (kmol.h <sup>-</sup> |
|-----------------------|----------------------------------|
| <b>AGUA</b>           | 1.2                              |
| <b>ETANO</b>          | 40.3                             |
| <b>PROPENO</b>        | 520.8                            |
| <b>PROPANO</b>        | 115.8                            |
| <b>ISOBUTANO</b>      | 111.5                            |
| <b>ISOBUTENO</b>      | 146.9                            |
| 1-BUTENE              | 71.4                             |
| 1,3-BUTADIENO         | 1.5                              |
| <b>BUTANO</b>         | 28.5                             |
| <b>TRANS-2-BUTENE</b> | 91.4                             |
| <b>CIS-2-BUTENE</b>   | 77.11                            |
| 2-METIL-BUTANO        | 2.3                              |
| <b>PENTANO</b>        | 1.54                             |
| <b>HEXANO</b>         | 1.05                             |

**TABELA 2.1 –** CONFIGURAÇÃO NOMINAL DA COMPOSIÇÃO DA CORRENTE DE ALIMENTAÇÃO

Fonte: O autor (2016).

### **TABELA 2.2** – CONFIGURAÇÃO NOMINAL DE VAZÃO, TEMPERATURA E PRESSÃO DA CORRENTE DE ALIMENTAÇÃO

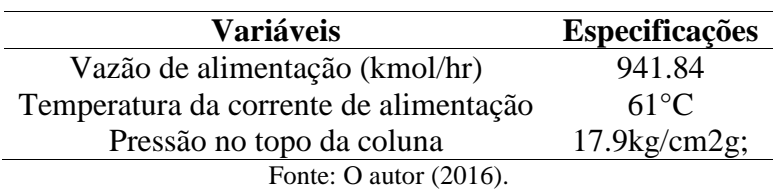

#### **TABELA 2.3** – CONFIGURAÇÃO NOMINAL DA COLUNA DEPROPAN

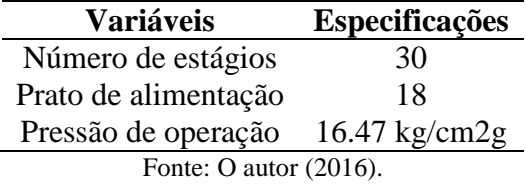

#### **TABELA 2.4** – CONFIGURAÇÃO NOMINAL DA COLUNA DEETHANI

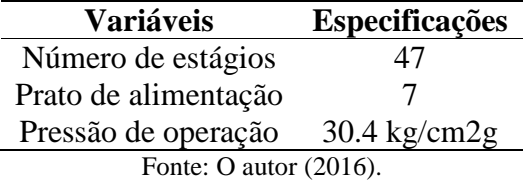

#### **TABELA 2.5** – CONFIGURAÇÃO NOMINAL DA COLUNA SPLITTER

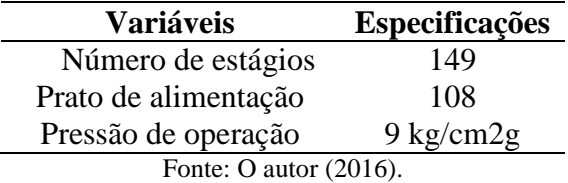

#### **TABELA 2.6** – CONFIGURAÇÃO NOMINAL DO TROCADOR E1

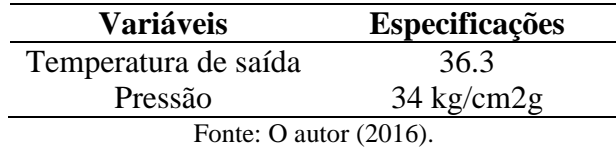

#### **TABELA 2.7** – CONFIGURAÇÃO NOMINAL DA BOMBA P1

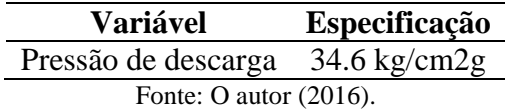

#### **CAPÍTULO 3 - Planejamento experimental** *Latin Hypercube Sampling*

#### **3.1 Introdução**

O primeiro passo para a construção de um modelo substituto baseado no ajuste de dados é a geração de uma amostra de pontos. Estes são locais no espaço de projeto em que os valores da resposta dos modelos de alta fidelidade serão calculados para construir o modelo aproximado. A seleção da amostra é uma etapa muito importante uma vez que, para casos onde a avaliação da função requer um alto custo computacional, deve-se procurar um plano de amostragem eficaz, o que significa o número mínimo de pontos que garantirão um modelo substituto com boa precisão.

Para a obtenção do modelo Kriging e da Rede Neural Artificial para predição de respostas do processo de produção de propeno é necessário que se tenha primeiramente um conjunto de dados bastante abrangente. Para isto o processo será simulado para os diversos pontos gerados pelo planejamento experimental para as variáveis manipuladas e perturbações.

Os dados coletados serão separados em duas categorias: dados de construção do modelo, que serão utilizados para construir o modelo Kriging e treinar a rede e dados de validação, utilizados para verificar o desempenho dos modelos reduzidos.

#### **3.2 Descrições do método**

Neste trabalho a amostra foi gerada utilizando Hipercubo Latino (*Latin Hypercube Sampling* - LHS) (FORRESTER et al., 2008; GIUNTA, 2002) por ser um método de fácil implementação computacional.

As técnicas de Projeto de Experimentos (DOE – *Design of Experiments*) baseiam-se neste conceito e entre as várias técnicas de plano de amostragem disponíveis na literatura temse: Monte Carlo, Quase Monte Carlo (QMC), Hipercubo Latino (*Latin Hypercube Sampling*) (KEANE e NAIR, 2005; QUEIPO, et al., 2005), vetor ortogonal (OA) (FORRESTER, et al., 2008; GIUNTA, 2002).

O planejamento experimental via LHS foi desenvolvido por MCKAY, et al. (1979) como uma extensão *n*-dimensional da amostragem do quadrado Latino (RAJ, 1968). Seja um inteiro *m* positivo, um quadrado Latino (SÁNCHEZ, 2011; MIKHEEV, 2011) de ordem *m* é um arranjo de *m* caracteres latinos (caracteres do alfabeto latino ou romano) em um quadro de *m* linhas e *m* colunas, onde cada letra latina aparece uma só vez em cada linha e apenas uma vez em cada coluna. A Figura 3.5 mostra um arranjo de um quadrado latino de ordem m = 5.

| 3 | 5 | 2 | 4 |   |
|---|---|---|---|---|
| 2 |   | 3 | 5 | 4 |
| 4 | 3 | 5 |   | 2 |
|   | 2 | 4 | 3 | 5 |
| 5 | 4 |   | 2 | 3 |

**FIGURA 3.5 –** QUADRADO LATINO DE ORDEM CINCO

Fonte: PINTO, (2014).

Para obter uma amostra LHS, o intervalo de cada dimensão do espaço de amostragem é dividido em *m* subintervalos, que não se sobrepõem, de igual probabilidade. Para um domínio de projeto com dimensão n, este particionamento resulta num total de *m n* subintervalos no domínio de projeto. Em seguida, *m* pontos são selecionados aleatoriamente no domínio de projeto (PINTO, 2014).

O LHS faz uma combinação aleatória entre os *m* pontos sorteados para cada dimensão, isto é, combinam-se amostras sorteadas de subintervalos diferentes para cada dimensão.

A Figura 3.6 ilustra um caso em que *m* é igual a 8 e se tem duas dimensões, os pontos indicam os vetores que compõem as amostras sorteadas (MATOS, 2012).

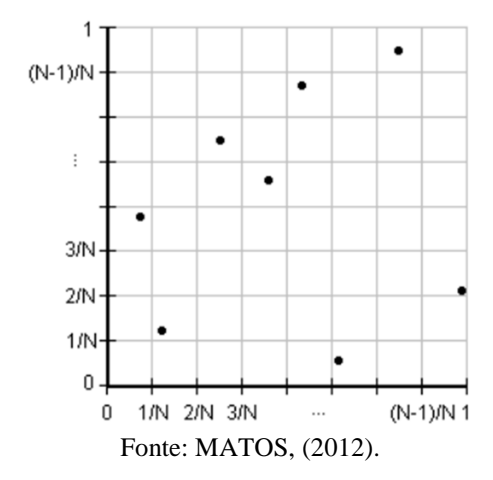

**FIGURA 3.6** – SORTEIO BIDIMENSIONAL DE 8 AMOSTRAS COM O LHS

As propriedades deste método são as seguintes (DEHLENDORFF, 2010):

- $\checkmark$  Os pontos são escolhidos aleatoriamente, mas não de uma forma independente;
- $\checkmark$  A média é enviesada, ou seja, não é centrada;
- $\checkmark$  Cada variável é dividida em *n* estratos com igual probabilidade marginal.

A aleatoriedade inerente ao processo significa que existe mais de uma possibilidade do arranjo de amostragem atender aos critérios do LHS (FORRESTER et al., 2008; QUEIPO et al., 2005). Como a amostragem LHS é de natureza estocástica, é aconselhável executar tal programa várias vezes e selecionar a melhor amostra para uso.

Para obter modelos do Hipercubo Latino bem sucedidos, é necessário que a escolha dos valores seja realizada de forma totalmente aleatória, como mostra a Figura 3.7.

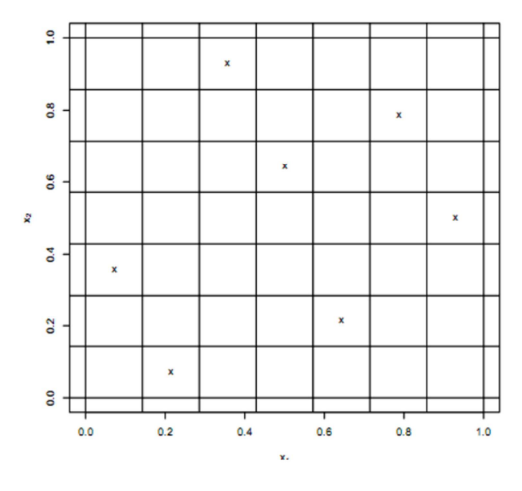

**FIGURA 3.7** – HIPERCUBO LATINO ALEATÓRIO

Fonte: DEHLENDORFF, (2010).

#### **3.3 Seleção de variáveis para os metamodelos**

O Quadro 3.1 descreve as variáveis de decisão, respostas e distúrbios utilizadas para o estudo do método Kriging, RNA e otimização.

Os limites operacionais das variáveis de decisão e distúrbios utilizados para realizar o planejamento experimental foi de 15% positivo e negativo, exceto para a razão molar de refluxo da coluna 1 que foi avaliada em 40% em torno do seu valor nominal.

| Variáveis de decisão                                                 | <b>Respostas</b>                                       | <b>Distúrbios</b>                                                                                      |  |
|----------------------------------------------------------------------|--------------------------------------------------------|----------------------------------------------------------------------------------------------------|--|
| Razão molar entre vazão de<br>destilado e alimentação da<br>coluna 1 | Carga térmica do refervedor da<br>coluna 1 (MMKcal/hr) | Vazão molar do 1,3-<br><b>BUTADIENO</b> na corrente<br>1(Kmol/hr)                                      |  |
| Razão molar de refluxo da<br>coluna 1                                | Carga térmica do refervedor da<br>coluna 2 (MMKcal/hr) | Vazão molar do 1-BUTENE<br>na corrente 1 (Kmol/hr)                                                     |  |
| Razão molar entre vazão da<br>base e alimentação da<br>coluna 2      | Carga térmica do refervedor da<br>coluna 3 (MMKcal/hr) | Vazão molar do BUTANO<br>na corrente 1 (Kmol/hr)                                                       |  |
| Razão molar entre vazão de<br>destilado e alimentação da<br>coluna 3 | Razão molar de <i>boilup</i> da coluna 1               | Vazão molar do CIS-2-<br><b>BUTENE</b> na corrente 1<br>(Kmol/hr)                                      |  |
| Temperatura do trocador de<br>calor E1 $(C)$                         | Fração molar de propeno na<br>corrente PROPENE         | Vazão molar do ETANO na<br>corrente 1 (Kmol/hr)                                                        |  |
| Razão molar de boilup da<br>coluna 2                                 |                                                        | Vazão molar da ÁGUA na<br>corrente 1 (Kmol/hr)                                                         |  |
| Razão molar de boilup da<br>coluna 3                                 |                                                        | Vazão molar do HEXANO<br>na corrente 1 (Kmol/hr)                                                       |  |
|                                                                      |                                                        | Vazão molar do<br>ISOBUTANO na corrente 1<br>(Kmol/hr)                                                 |  |
|                                                                      |                                                        | Vazão molar do<br>ISOBUTENO na corrente 1<br>(Kmol/hr)                                                 |  |
|                                                                      |                                                        | Vazão molar do 2-METIL-<br><b>BUTANO</b> na corrente 1<br>(Kmol/hr)                                    |  |
|                                                                      |                                                        | Vazão molar do PENTANO<br>na corrente 1 (Kmol/hr)<br>Vazão molar do PROPANO<br>na corrente 1 (Kmol/hr) |  |
|                                                                      |                                                        | Vazão molar do PROPENO<br>na corrente 1 (Kmol/hr)<br>Vazão molar do TRANS-2-                           |  |
|                                                                      |                                                        | <b>BUTENE</b> na corrente 1<br>(Kmol/hr)<br>Temperatura da corrente 1<br>(C)                           |  |

**QUADRO 3.1** – VARIÁVEIS DE DECISÃO, RESPOSTAS E DISTÚRBIOS

Fonte: O autor (2016).

### **CAPÍTULO 4 - Kriging**

#### **4.1 Conceitos básicos de estatística e geoestatística**

A execução de análises estatísticas é tarefa comumente executada no tratamento de amostragens e no processamento de quantidades significativas de dados ou de variáveis. Além de possibilitarem classificação e depuração do conjunto amostral, permitem também análises interpretativas quanto aos modelos de distribuição de probabilidades, correlações e ajustes de funções de regressão.

Com relação às medidas de dispersão, estas servem para avaliar o quanto os dados são semelhantes, descreve então o quanto os dados distam do valor central e servem também para avaliar qual o grau de representação da média.

> • Variância  $(\sigma^2)$  – Corresponde à média das diferenças quadráticas dos valores observados em relação à sua média:

$$
\sigma^2 = \frac{1}{n} \sum_{i=1}^n (X_i - m)^2
$$
 (1)

• Desvio padrão (σ) – É representado pela raiz quadrada da variância. É expresso na mesma medida das variações. Um baixo desvio padrão indica que os dados tendem a estar próximos da média; um desvio padrão alto indica que os dados estão espalhados por uma gama de valores.

 Em geoestatística, procura-se avaliar a dependência da variável com ela própria, avaliada em diferentes posições separadas por um vetor  $\vec{h}$ . Essa continuidade espacial pode ser descrita em função dos coeficientes de correlação (função de correlação ou correlograma), das variâncias (função covariância) ou através do semivariograma ou simplesmente variograma.

> • Função covariância  $C_n(h)$  – Representa a variação espacial entre variáveis separadas pela distância h.

$$
C_v(h) = Cov\{V(x), V(x+h)\}\tag{2}
$$

$$
C_{\nu}(h) = E\{V(x) \cdot V(x+h)\} - E\{V(x)\} \cdot E\{V(x+h)\}\tag{3}
$$

Onde o valor esperado da variável aleatória  $E\{V(x)\}\$  denota sua média.

• Função correlação – Indica a continuidade espacial dos coeficientes de correlação, sendo matematicamente expressa por:

$$
\rho_v(h) = \frac{Cov\{V(x).V(x+h)\}}{\sqrt{Var\{V(x).Var\{V(x+h)\}}}}
$$
\n(4)

• Função variograma  $\gamma_{v}(h)$  – Definida como a metade do quadrado das diferenças esperadas entre variáveis aleatórias distanciadas de h,

$$
\gamma_v(h) = \frac{1}{2} E\{ [V(x) - V(x+h)]^2 \}
$$
\n(5)

Nos métodos de estimativas e simulações geoestatísticas, valores de  $\gamma(h)$  ao longo de direções e em distâncias para as quais não se dispõem de observações experimentais serão requisitados. Daí, a necessidade de se adotar um modelo variográfico que melhor se ajuste ao comportamento espacial da variável estudada.

 Outro conceito importante no estudo dos metamodelos Kriging é o de processo estocástico. Uma variável aleatória que é uma função do tempo é chamada de um processo estocástico (ou processo aleatório).

 Para especificar uma variável aleatória, repetimos um experimento várias vezes e a partir dos resultados, determinamos a sua função de distribuição de probabilidade. Similarmente, para especificar um processo estocástico, faz-se a mesma coisa para cada valor do tempo.

 No caso de uma variável aleatória, o resultado de cada tentativa de um experimento aleatório é um número. Para um processo estocástico o resultado de cada tentativa é uma forma de onda (uma função amostra) que é uma função do tempo.

 Considere um processo aleatório X(t), observado durante um intervalo que se inicie no tempo t=0 e perdure até t=T. Suponha que o processo aleatório  $X(t)$  seja ponderado por alguma função g(t) e depois integrado sobre o intervalo de observação, obtendo assim, uma variável aleatória Y definida por:

$$
Y = \int_{0}^{T} g(t)X(t)dt
$$
\n(6)

 Se a função g(t) for tal que o valor médio quadrático da variável aleatória Y seja finito e se, a variável aleatória Y for uma variável aleatória com distribuição gaussiana para todo g(t) dessa classe de funções, então, diz-se que o processo X(t) é um processo gaussiano. Em outras palavras, uma variável aleatória Y tem uma distribuição gaussiana se sua função densidade de probabilidade tiver a forma:

$$
f_{Y(y)} = \frac{1}{\sqrt{2\pi}\sigma Y} e^{\frac{-(y-\mu_y)^2}{2\sigma_y^2}}
$$
(7)

onde  $\mu_y$ é o valor médio e  $\sigma_y^2$  a variância da variável aleatória Y.

#### **4.2 Introdução**

Para enfrentar problemas de simulação, projeto e otimização baseados em modelos complexos de forma viável, muitas soluções baseadas em modelos reduzidos e técnicas de aproximação foram propostas na literatura, como por exemplo os modelos Kriging e as redes neurais artificiais (PALMER e REALFF, 2002).

Modelos reduzidos que são obtidos a partir de dados gerados com um modelo rigoroso são frequentemente designados na literatura por metamodelos (MECKESHEIMER et al , 2002). Metamodelos são utilizados para aproximação de modelos rigorosos, substituindo-os total ou parcialmente quando os códigos computacionais oriundos destes demandam esforço computacional demasiadamente grande para que sua utilização direta seja viável (CLARKE et al., 2005, MECKESHEIMER et al., 2001). O uso de metamodelos pode ser também interessante quando o modelo rigoroso apresenta limitações relacionadas a aspectos numéricos, como problemas de convergência em procedimentos iterativos.

O grande desafio científico é a geração de um modelo substituto o mais preciso possível, utilizando-se o menor número de avaliações do modelo de alta fidelidade.

Várias técnicas podem ser utilizadas para a construção de modelos substitutos. Elas estão agrupadas em duas categorias, funcional e física (fidelidade hierárquica). A técnica funcional engloba diferentes abordagens, tais como, métodos baseados em ajuste de dados,

séries polinomiais e métodos de ordem reduzida. A categoria física envolve modelos baseados na física do problema estudado. No presente trabalho, será utilizada a categoria funcional com a abordagem de ajuste de dados, que por sua vez dispõe de diversos modelos de ajustamento, tais como superfície de resposta (AFONSO et al., 2008; KEANE e NAIR, 2005; GIUNTA e WATSON, 1998), Kriging (AFONSO et al., 2008), redes neurais artificiais (NAIDU, 2004; KARTAM et al., 1997) e funções de base radial (GUTMANN, 2001; FORRESTER et al., 2008).

O termo "metamodelo" foi utilizado pela primeira vez em meados da década de 70 (BLANNING, 1974). As primeiras aplicações tinham como objetivo auxiliar no cálculo de sensibilidades dos modelos de simulação, onde surgia a necessidade de se executar o metamodelo diversas vezes (BLANNING, 1974; KLEIJNEN, 1975; MICHEL e PERMUT, 1975).

Os metamodelos, igualmente conhecidos como modelos substitutos (*surrogate models*), são construídos e então usados no lugar dos modelos reais de simulação.

Uma vertente na pesquisa em metamodelos é o estudo de erros de aproximação: dado um problema, passa-se ao estudo dos metamodelos que melhor se adequam ao problema (KLEIJNEN e SARGENT, 2000). A partir de então, os metamodelos vem sendo progressivamente estudados e atualmente são usados para auxiliar no cálculo de sensibilidades de modelos de simulação, substituir simulações que demandam muitos recursos computacionais e melhorar o desempenho de algoritmos iterativos de otimização.

Atualmente, o uso de metamodelos vem encontrando mais espaço em aplicações, em geral de grande complexidade, em alguns casos intratáveis. Várias técnicas já são amplamente usadas com o mesmo objetivo, como o uso de polinômios, técnicas de agrupamento de dados, uso de modelos estatísticos, redes neurais e muitos outros (FONSECA, 2009).

O objetivo de um metamodelo é fornecer, para conjuntos de dados de entrada específicos, uma resposta próxima o suficiente daquela que seria oferecida ao se avaliar o modelo que se está tentando representar. Basicamente, um metamodelo é uma função analítica que aproxima a resposta de um modelo numérico complexo  $\mu$ , tal que:

$$
y = \mu(x) \tag{8}
$$

onde **y** é um vetor que reúne as respostas de interesse, e **x** o vetor que reúne as variáveis aleatórias, parâmetros de entrada do problema considerado.

Um metamodelo apresenta as seguintes características (SUDRET, 2012):

- Pertence a uma determinada classe de funções, o que determina o seu tipo, e é completamente caracterizado por um conjunto de parâmetros, uma vez que a classe esteja estabelecida.
- O metamodelo se ajusta ao modelo numérico a partir do conhecimento da resposta do modelo original em alguns pontos.

Desse modo, sua utilização se faz bastante útil em problemas nos quais um modelo precise ser resolvido muitas vezes. Um modelo numérico complexo pode levar horas para ser avaliado por um computador, o que torna inviável resolvê-lo milhares de vezes. Este problema pode ser contornado ao se substituir tal modelo por um metamodelo adequado nas simulações.

#### **4.3 Descrições do método**

A modelagem por processos gaussianos é uma poderosa técnica de meta-modelagem, à qual se tem dado crescente atenção nas últimas duas décadas (ECHARD et al*.*, 2013).

Kriging é um método de interpolação, uma família de algoritmos de regressão que usa a ideia do método dos mínimos quadrados (GOOVAERTS, 1999) e procura minimizar a variância estimada a partir de um modelo prévio (LANDIM, 1998).

Inúmeros métodos de interpolação, com diversos níveis de complexidade, estão disponíveis na literatura. Estudos feitos por Kravchenko e Bullock, (1999) demonstram que a ponderação do inverso da distância é mais fácil de realizar, enquanto a Krigagem consome mais tempo e necessita de uma maior fundamentação teórica para ser aplicada. Por outro lado, a Krigagem faz uma descrição mais acurada da estrutura espacial dos dados e produz valiosa informação sobre a distribuição da estimativa do erro, por ser entendida como uma série de técnicas de análise de regressão que procura minimizar a variância estimada a partir de um modelo prévio, que leva em conta a dependência estocástica entre os dados distribuídos no espaço (TAUBINGER, 2012).

Por meio do Kriging, é possível conhecer o erro associado à predição dos valores estimados. Esse erro é analisado através da variância da estimativa, conhecendo-se assim a confiança associada a estas estimativas, as quais podem ser chamadas de ótimas (YAMAMOTO; CONDE, 1999).

A diferença entre o kriging e outros métodos de interpolação é a maneira como os pesos são atribuídos às diferentes amostras. No caso de interpolação linear simples, por exemplo, os pesos são todos iguais a  $1/N$  (N = número de amostras); na interpolação baseada no inverso do quadrado das distâncias, os pesos são definidos como o inverso do quadrado da distância que separa o valor interpolado dos valores observados. No método Kriging, o procedimento é semelhante ao de interpolação por média móvel ponderada, exceto que aqui os pesos são determinados a partir de uma análise espacial, baseada no variograma experimental (CAMARGO, 1997). Na média aritmética simples todos os valores possuem um mesmo peso, situação diferente na média ponderada, que para cada valor deve-se levar em conta o valor do seu peso. A média móvel constata as mudanças de tendência e acompanha o seu desenvolvimento.

O método kriging é amplamente utilizado na análise de resultados de pesquisas geológicas (KARL, 2010), e é bastante presente no tratamento estatístico de pesquisas voltadas tanto à agronomia, como a contaminação do solo, bem como às questões relacionadas à geologia e à mineração (ADHIKARY, 2011). Há exemplo de investigação das possíveis aplicações do kriging no tratamento de dados obtidos em experimentos de outras naturezas como, por exemplo, oriundos de problemas das engenharias (CHEN, 2011).

De acordo com GOMES (2007), a estrutura do modelo Kriging pode ser descrita pelo conjunto de funções **y(x,p)** representativo do modelo matemático rigoroso que descreve um processo ou fenômeno:

$$
y_i = y_i(x, p), i = 1 ... nY
$$
 (9)

onde **x** são variáveis independentes e **p** parâmetros do modelo. O índice **i** distingue as **nY** funções que compõem o vetor **y** de saídas ou variáveis dependentes. Considere-se ainda um conjunto **S** de pontos de projeto definido pela matriz **X**, onde **xkj** é o valor da variável independente **j** para o k-ésimo ponto de **S**. Computando-se os valores das variáveis dependentes do modelo rigoroso avaliados em **S** para um conjunto particular de parâmetros **p0**, obtém-se o vetor **Y 0 i**:

$$
Y_i^0 = y_i(X, p_0), i = 1 ... nY
$$
 (10)

O conjunto de metamodelos kriging **y kr** que aproximam o modelo rigoroso original pode ser construído a partir do conjunto **S** de pontos de projeto e suas respectivas respostas **Y 0 i** . Estes metamodelos serão funções constituídas por duas contribuições:

$$
y_i^{kr,0}(x) = \mathfrak{I}_i(x) + z_i(x), i = 1 ... nY
$$
\n(11)

Para dar maior simplicidade a notação, definimos:

$$
\hat{\mathbf{y}} \equiv \mathbf{y}^{kr,0} \tag{12}
$$

O índice **i** referente a cada variável dependente a ser aproximada será também omitido; as expressões a serem definidas a seguir serão válidas para cada uma destas variáveis. Assim, a equação 11 é reescrita como:

$$
\hat{y}(x) = \mathfrak{J}(x) + z(x) \tag{13}
$$

onde:

**ŷ** - Modelo kriging que aproxima uma variável dependente do modelo rigoroso em estudo **x** - Vetor de variáveis independentes do problema

As funções  $\Im$  são frequentemente definidas como modelos de regressão:

$$
\mathfrak{I}(\beta, x) = f(x)T \cdot \beta = \sum_{k=1}^{nF} \beta_k \cdot f_k(x) \tag{14}
$$

onde o conjunto de funções **f** é em geral escolhido de forma que ℑ seja um polinômio de baixa ordem, e os vetores **β** são conjuntos de parâmetros obtidos por regressão linear para cada variável **i**. Se os valores de **f(x)** forem computados a partir dos valores das variáveis independentes em **S**, obtém-se a matriz **F**:

$$
F = [F_{mk}], m = 1, ..., nS e k = 1, ..., nF
$$
  
Onde:  

$$
F_{mk} = f_k(X_m)
$$
  

$$
X_m = [x_{m,1} ... x_{m,nX}]
$$
 (15)

As funções **z(x)** são inspiradas em funções randômicas gaussianas ou processos estocásticos gaussianos, e apresentam ainda a propriedade de serem estacionárias (SANTNER et al., 2003). Em geral, as funções utilizadas para este fim tem média zero e variância **σ 2** . Uma função covariância esta associada à função **z(x)**, de forma que a covariância entre dois pontos **w** e **x** é dada por:

$$
E[z(w), z(x)] = \sigma^2 R(\theta, w, x)
$$
\n(16)
onde **R** é a matriz de correlação a qual esta associado um vetor de parâmetros **θ**. Para funções estacionárias, é necessário que **R** possa ser expresso como uma função **C** da diferença entre os dois pontos, ou seja:

$$
R(\theta, w, x) = C(w - x) \tag{17}
$$

Consequentemente,

$$
\sigma^2 = R(\theta, x, x) = C(0) \tag{18}
$$

Por fim, é ainda necessário que as funções correlação sejam tais que:

$$
\text{se } d \to \infty, C(d) \to 0
$$
\nonde  $d_j = w_j - x_j$ 

A expressão da matriz de correlação dada pela Equação 18 depende ainda da seleção do modelo de correlação a ser adotado. A forma geral da função correlação entre dois pontos **w** e **x** é, em geral, expressa como:

$$
R(\theta, w, x) = \left[ \prod_{j=1}^{nX} R_j(\theta, d_j) \right]^T
$$
 (19)

onde a correlação é dada pelo produtório de funções correlação **Rj**, referentes a cada dimensão da função. Podem-se citar como exemplo as funções da família exponencial:

$$
R_j(\theta, w, \mathbf{x}) = \exp[-\theta_j (w_j - x_j)^p]
$$
  
onde  $0 < p \le 2 e \theta_j > 0$  (20)

Uma das maneiras de interpretar a estrutura dos modelos kriging é identificar a segunda parcela como uma função que representa os desvios entre o modelo rigoroso **yi(x,p)** e uma função polinomial ℑ**i(x)** escolhida para aproximá-la, assumindo portanto o papel de um "termo de correção". Os vetores de coeficientes **βi** podem ser determinados por regressão, através da solução do seguinte problema:

$$
\min_{\beta} (F\beta - Y)^{T} \cdot R^{-1} \cdot (F\beta - Y) \tag{21}
$$

De onde se obtém a seguinte solução:

$$
\beta = (F^T R^{-1} F)^{-1} F^T R^{-1} Y \tag{22}
$$

A seguir, apresenta-se um procedimento para determinar a forma das funções **zi(x)**. Inicialmente, define-se a matriz **R** como a matriz dos valores de **R** computados entre os pontos de projeto, e **Z** como o vetor de valores de **z(x)** também computados a partir destes pontos:

$$
[R]_{mq} = R(\theta, X_m - X_q), m, q = 1 ... nS
$$
\n
$$
[Z]_m = z(X_m), m = 1 ... nS
$$
\n(23)

Da mesma forma, para um ponto **x** qualquer em relação aos pontos de projeto, definese o vetor **r(x)**:

$$
r(x) = R(\theta, X_m - x), m = 1 \dots nS
$$
\n<sup>(25)</sup>

As predições **ŷ(x)** são inicialmente expressas por uma combinação dos valores de **Y** com um conjunto de funções **c(x)**:

$$
\hat{y}(x) = c^{T}(x).Y
$$
  
\n
$$
\hat{y}(x) - y(x) = c^{T}(x).Y - y(x)
$$
  
\n
$$
\hat{y}(x) - y(x) = c^{T}(x).(F\beta + Z) - [f(x)^{T}. \beta + z(x)]
$$
  
\n
$$
\hat{y}(x) - y(x) = c^{T}(x).Z - z(x) + [F^{T}c(x) - f(x)]^{T}. \beta
$$
\n(26)

Para assegurar que a predição seja não tendenciosa, é necessário que:

$$
F^{T}c(x) = f(x) \tag{27}
$$

Portanto,

$$
\hat{y}(x) - y(x) = c^{T}(x) \cdot Z - z(x)
$$
\n(28)

Para a determinação das funções **c(x)**, é resolvido um problema de otimização em que a função objetivo é o desvio médio quadrático da Equação 28, que pode ser reescrita de forma a explicitar as funções correlação como na Equação 29.

$$
\Psi(x) = E\{[\hat{y}(x) - y(x)]^2\}
$$
\n(29)

$$
\Psi(x) = E\{ [c^T(x).Z - z(x)]^2 \} = E\{ z(x)^2 + c^T(x).Z.Z^T c(x) - 2c^T(x).Z.z(x) \}
$$
(30)

$$
\Psi(x) = \sigma^2 \Big( 1 + c^T(x).R.c(x) - 2c^T(x).r(x) \Big)
$$
\n(31)

O problema de otimização incorpora a Equação 27 como restrição, e pode ser resolvido analiticamente a partir das condições de otimalidade de 1<sup>ª</sup> ordem (condições de Kuhn-Tucker). Assim, define-se a função Lagrangiano e a partir do mesmo chega-se ao sistema algébrico na Equação 35, cuja solução é apresentada nas Equações 39 e 37,

$$
L(c, \lambda) = \sigma^2 (1 + c^T(x).R.c(x) - 2c^T(x).r) - \lambda^T (F^T c(x) - f(x))
$$
\n(32)

$$
L_c(c(x),\lambda) = 2\sigma^2(R.c(x) - r) - F\lambda
$$
\n(33)

$$
L_{\lambda}(c(x), \lambda) = F^{T}c(x) - f(x) \tag{34}
$$

$$
\begin{bmatrix} R & F \\ F^T & 0 \end{bmatrix} \cdot \begin{bmatrix} c(x) \\ \lambda^{\sim} \end{bmatrix} = \begin{bmatrix} r \\ f(x) \end{bmatrix}
$$
 (35)

$$
\text{onde } \lambda^{\sim} = \frac{-\lambda}{2\sigma^2}
$$

$$
c(x) = R^{-1}(r - F\lambda^{\sim})
$$
\n(36)

$$
\lambda^{\sim} = (F^T R^{-1} F)^{-1} [F^T R^{-1} r - f(x)] \tag{37}
$$

Substituindo-se os resultados (Equações 36 e 37) na Equação 26 obtém-se a expressão do estimador kriging:

$$
\hat{\mathbf{y}}(\mathbf{x}) = \mathbf{f}(\mathbf{x})^T \boldsymbol{\beta} + r(\mathbf{x})^T \boldsymbol{\gamma} \tag{38}
$$

onde:

$$
\gamma = R^{-1}(Y - F\beta) \tag{39}
$$

Portanto, a função randômica **z(x)** será dada por:

$$
z = rT(x).R-1(Y - F\beta)
$$
\n(40)

Pode-se observar que os vetores **β** e **γ** dependem exclusivamente dos pontos de projeto. Uma vez estimados os parâmetros **θ** da função correlação, estes vetores podem ser computados. Com isto, o cálculo da predição passa a requerer apenas o computo das funções **f(x)** e **r(x)** nos pontos desejados.

Quando o estimador kriging da Equação 38 é utilizado em um ponto de projeto **Xm**, pode-se observar que todos os pontos de projeto são interpolados, como é demonstrado a seguir:

$$
\hat{y}(X_m) = f(X_m)^T \beta + r(X_m)^T R^{-1} (Y - F\beta)
$$
\n(41)

onde:

$$
r(X_m)^t R^{-1} = [0_1 \dots 0_{m-1} 1_m 0_{m+1} \dots 0_{nS}]
$$
  
\n
$$
r(X_m)^t R^{-1} Y = Y_m = y(X_m)
$$
  
\n
$$
r(X_m)^t R^{-1} F \beta = F_m \beta = [f_1(X_m) \dots f_{nF}(X_m)] \beta
$$
  
\n
$$
f(X_m)^T \beta = F_m \beta
$$
  
\n
$$
\hat{y}(X_m) = y(X_m)
$$
  
\n(42)

Esta é uma característica essencial dos modelos kriging baseados na estrutura apresentada. Esta propriedade faz com que modelos kriging sejam frequentemente utilizados para aproximar funções de grande complexidade, embora possa também trazer dificuldades para seu uso em algumas situações, como a dificuldade para implementação do problema ou quando partes específicas do modelo apresentam problemas de convergência, exigindo grande esforço computacional para seu cálculo.

# **4.4 Trabalhos relevantes na área**

Caballero e Grossmann (2008) criaram uma metodologia para a construção e otimização de um modelo reduzido pelo método Kriging, aplicada à síntese de um processo de produção de anidrido ftálico a partir de o-xileno.

Guerra e Le Roux (2011) utilizaram um modelo polinomial completo, linear com relação aos parâmetros, para a correlação de uma unidade de destilação e uma unidade de craqueamento catalítico de leito fluidizado, aplicando o modelo reduzido construído na programação de produção de refinarias de petróleo.

Quirante et al (2015) utilizaram modelos substitutos com base na interpolação Kriging em um projeto de colunas de destilação, avaliando colunas com vários níveis de dificuldade da simulação rigorosa. Os modelos kriging se mostraram precisos na predição dos dados.

Shokry et al (2015) estudaram a modelagem e simulação de processos dinâmicos não lineares na aplicação do processo Foto-Fenton, usando três técnicas de modelagem de dados diferentes: Kriging, Redes Neurais Artificiais e Regressão com suporte vetorial. Os três métodos construídos para inferir o andamento de um processo químico produziram resultados com alta precisão na predição dos dados. O Kriging mostrou uma precisão ligeiramente maior e facilidade de ajustar os parâmetros do modelo.

No trabalho de BLEGER (2015), os modelos reduzidos fazem parte da abordagem para incluir modelos complexos em problemas de otimização, através da regressão polinomial e kriging.

# **4.5 O** *toolbox* **DACE**

Neste trabalho foi utilizado o pacote DACE (*Design and Analysis of Computer Experiments*) (LOPHAVEN et al., 2002), que é uma *toolbox* do Matlab® para trabalhos com aproximações via método Kriging para modelos computacionais.

Diferentes formas de função de correlação podem ser empregadas, como: exponencial, exponencial generalizada, Gaussiana, entre outros, como mostra a Tabela 4.8.

**TABELA 4.8** – MODELOS DE CORRELAÇÃO DISPONÍVEIS NO TOOLBOX MATLAB DACE

| Função Correlação         | $R_i(\theta_i, w_i, x_i) =$                                                                                                    |
|---------------------------|----------------------------------------------------------------------------------------------------|
| Exponencial:              | $exp[-\theta_i d_i ]$                                                                                                    |
| <b>Exponencial Geral:</b> | $exp\left[-\theta_j d_j ^{\theta_{n+1}}\right], \ \ 0<\theta_{n+1}\leq 2$                                                                                   |
| Gauss:                    | $exp[-\theta_i(d_i)^2]$                                                                                                    |
| Linear:                   | $max\{0,1-\theta_i d_i \}$                                                                                                    |
| Esférica:                 | $1 - 1.5\xi_i + 0.5\xi_i^3, \xi_i = \min\{1, \theta_i   d_i \}$                                                                                             |
| Cúbica:                   | $1-3\xi_j + 2\xi_j^3, \xi_j = min\{1, \theta_j  d_j \}$                                                                                                    |
| Spline:                   | $\zeta(\xi_i), \xi_i = \theta_i  d_i $                                                                                                    |
|                           | $\zeta(\xi_j) = \begin{cases} 1 - 15\xi_j^2 + 30\xi_j^3, 0 \le \xi_j \le 0.2 \\ 1.25(1 - \xi_j)^3, 0.2 \le \xi_j \le 1 \\ 0, \quad \xi_j \ge 1 \end{cases}$ |

Fonte: LOPHAVEN et al., (2002).

Neste trabalho considerou-se uma função de correlação Gaussiana (AFONSO, et al., 2008), onde **n** é o número total de variáveis e **θ**, **k** são os parâmetros de correlação utilizados para ajustar o modelo.

#### **4.6 Geração de dados com o modelo rigoroso**

O primeiro passo para gerar os dados do modelo rigoroso consistiu na estratégia de planejamento experimental LHS, conforme mostrada no Capítulo 3. O algoritmo utilizado para a geração de planejamentos experimentais LHS neste trabalho baseia-se no procedimento descrito em SANTNER et al. (2003). Foram gerados dois planejamentos com as variáveis manipuladas, um para os dados de construção do modelo Kriging (com um número de amostras igual a 400) e outro para os dados de validação (com 100 amostras). Outro planejamento experimental foi realizado para os distúrbios, onde se tornou possível avaliar o processo frente a cinco casos diferentes de perturbações no processo.

Após obter os pontos de amostragem através do programa desenvolvido em Matlab<sup>®</sup>, o segundo passo consistiu em realizar simulações no software Aspen Plus® , com a utilização da ferramenta *Model Analysis Tools Sensitivity*, obtendo os dados do modelo rigoroso. Por fim, tornou-se necessário avaliar as simulações que convergiram a soluções viáveis.

### **4.7 Estimação dos parâmetros**

O toolbox DACE/MATLAB (LOPHAVEN et al., 2002) provê ferramentas para estimação dos parâmetros do modelo Kriging e simulação. Para isto, alimenta-se ao toolbox os dados obtidos do modelo rigoroso, o modelo de regressão e de correlação selecionados.

Um conjunto de dados de treinamento é utilizado na estimação de parâmetros através do procedimento nativo do toolbox DACE. Diferentes modelos Kriging são então gerados a partir de diferentes estimativas iniciais, selecionando-se aquele que proporcionar o menor erro de predição a partir de um conjunto de dados de validação (GOMES, 2007).

No procedimento implementado neste trabalho, a seleção do modelo de correlação e de regressão foi incorporada ao procedimento de estimação de parâmetros, avaliando-se quais os modelos que melhor se adequavam aos dados do processo. O algoritmo utilizado para a predição de dados através do metamodelo Kriging baseia-se no procedimento descrito em LOPHAVEN et al. (2002).

### **4.8 Avaliação do desempenho**

A avaliação de desempenho do interpolador Kriging foi realizada utilizando-se dos valores reais e estimados das variáveis para cada caso estudado. Para esta avaliação foi utilizado o índice de confiança (c), proposto por Camargo e Sentelhas (1997), que permite analisar conjuntamente a precisão e a exatidão dos resultados obtidos. Este índice é calculado pelo produto do coeficiente de correlação (r), conforme equação 43, e do índice de concordância (d), proposto por Willmott (1981) e explicitado na Equação 44.

$$
r = \frac{\sum_{i=1}^{N} (\partial_i - \bar{O})(E_i - \bar{E})}{\sqrt{(\sum_{i=1}^{N} (\partial_i - \bar{O})^2)(\sum_{i=1}^{N} (E_i - \bar{E})^2)}}
$$
(43)

$$
d = 1 - \frac{\sum_{i=1}^{N} (O_i - E_i)^2}{\sum_{i=1}^{N} (|E_i - \overline{O}| + |O_i - \overline{O}|)^2}
$$
\n(44)

onde N é o número total de experimentos,  $O_i$  é o valor real e  $E_i$  é o valor da variável estimada pelo método.

Ainda segundo os autores, a precisão do modelo é dada pelo coeficiente de correlação (r) e a exatidão está relacionada ao afastamento dos valores estimados em relação aos observados; matematicamente, esta aproximação é dada pelo índice de concordância (d) e seus valores variam de zero para nenhuma concordância a 1 para a concordância perfeita.

Os critérios de avaliação do desempenho de modelos quanto ao seu índice de confiança (c) estão apresentados na Tabela 4.9.

**TABELA 4.9** – INDICADOR DE DESEMPENHO DO INTERPOLADOR UTILIZADO SEGUNDO

| VALORES DE (c)  |                                     |  |  |  |  |
|-----------------|-------------------------------------|--|--|--|--|
| Valor de c      | Desempenho                          |  |  |  |  |
| >0.85           | <b>htimo</b>                        |  |  |  |  |
| 0.76 a 0.85     | Muito bom                           |  |  |  |  |
| 0.66a0.75       | Bom                                 |  |  |  |  |
| $0.61$ a $0.65$ | Mediano                             |  |  |  |  |
| 0.51 a 0.6      | Sofrível                            |  |  |  |  |
| $0.41$ a $0.5$  | Mau                                 |  |  |  |  |
| < 0.4           | Péssimo                             |  |  |  |  |
|                 | Fonte: CAMARGO e SENTELHAS, (1997). |  |  |  |  |

O coeficiente de determinação  $(R^2)$ , ou simplesmente o quadrado do coeficiente de correlação, também servirá como índice estatístico para análise de desempenho, uma vez que este está associado à qualidade da regressão.

# **CAPÍTULO 5 - Redes neurais artificiais**

## **5.1 Introdução**

As redes neurais artificiais (RNAs) são modelos computacionais inspirados na estrutura neural de organismos inteligentes, que adquire conhecimento através da experiência.

A estrutura conhecida como rede neural artificial foi inspirada nas redes neurais biológicas (cérebro humano), tendo em vista seu alto nível de organização.

As RNAs são modelos computacionais que através de um conjunto de elementos de processamento muito simples (neurônios artificiais) altamente conectados e processando em paralelo, são capazes de reconhecer e classificar padrões, uma vez que possuem a capacidade de aquisição e manutenção do conhecimento.

De acordo com Vale e Zambiazi (2000), RNAs são técnicas computacionais que utilizam um modelo matemático capaz de adquirir conhecimentos pela experiência, sendo que esse comportamento inteligente provém das interações entre unidades de processamento, denominadas neurônios artificiais.

## **5.2 Descrições do método**

Segundo Haykin (2000), a rede neural artificial imita o cérebro em dois aspectos: conhecimento é adquirido do ambiente pela rede através do processo de aprendizado e é armazenado através da definição de pesos internos, análogos às conexões sinápticas dos neurônios.

Algumas características importantes das RNAs são: não linearidade (característica distribuída por toda a rede), aprendem por meio de exemplos, alto grau de tolerância a falhas, adaptabilidade (a rede consegue acompanhar alterações do processo devido sua facilidade em adaptar os pesos sinápticos), habilidade de aprendizagem (a rede é capaz de reconhecer padrões através de exemplos de entrada-saída).

A Figura 5.8 mostra um exemplo de uma rede neural simples.

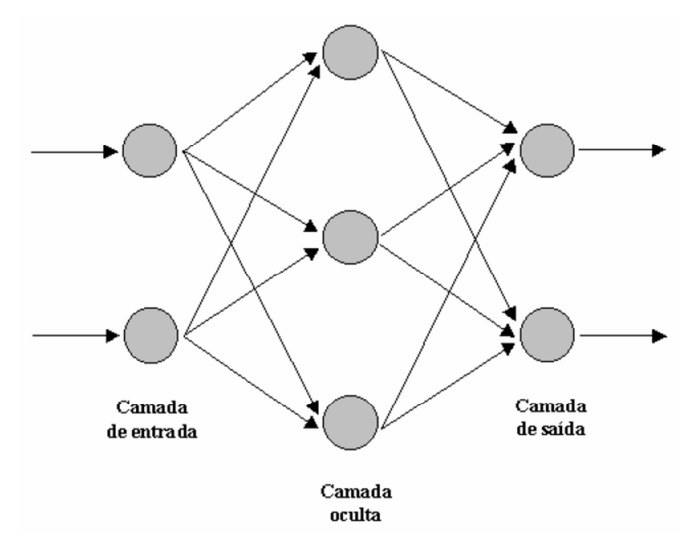

**FIGURA 5.8** – REDE NEURAL COM UMA CAMADA OCULTA

Fonte: ZANATA, (2005).

Basicamente uma rede neural pode apresentar:

- $\checkmark$  Camada de entrada recebe as informações de uma fonte externa e passa tais informações para processamento;
- Camada oculta recebe as informações da camada de entrada e silenciosamente faz todo o processo de informação. Toda essa etapa de processamento é oculta. O número de camadas ocultas entre a entrada e a saída da rede e o tamanho destas camadas são escolhas realizadas pelo projetista da rede e baseadas principalmente na análise e experiência do mesmo.
- $\checkmark$  Camada de saída recebe as informações processadas da rede e envia os resultados para um receptor externo.

O neurônio é o elemento básico da RNA, como mostra a Figura 5.9. Os pesos são ajustáveis durante o processo de evolução do treinamento e aprendizado da rede. As funções de ativação e de propagação realizam o mapeamento, ou seja, a transferência dos sinais de entrada em um único sinal de saída. Este sinal de saída é então, propagado para os neurônios seguintes da rede, como no modelo biológico. De acordo com Loke et al. (1997), cada neurônio recebe sinais de um grande número de outros neurônios, transformando esses sinais por meio da função de transferência e enviando o resultado para outros neurônios situados nas camadas seguintes. Assim continua o processo de ação e reação ao longo da RNA.

#### **FIGURA 5.9** – NEURÔNIO ARTIFICIAL

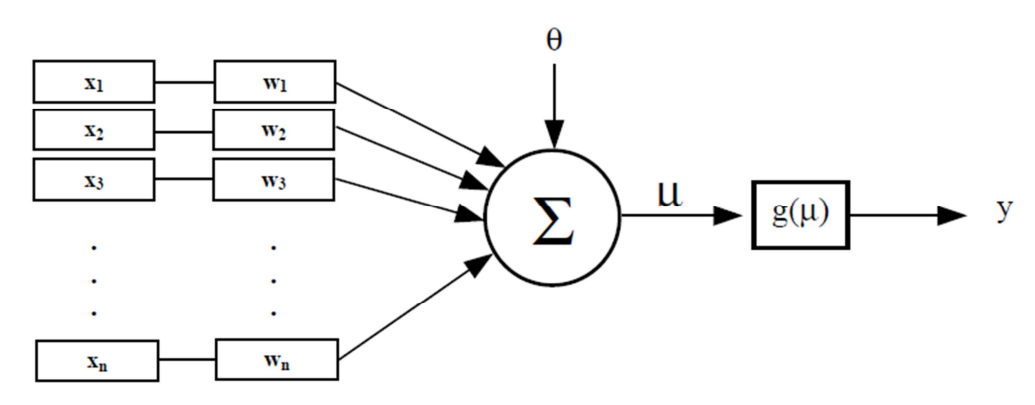

Fonte: VILELA, (2004).

Na Figura acima,  $x_1, x_2, ..., x_n$  são os sinais (dados) de entrada;  $w_1, w_2, ..., w_n$  são os pesos sinápticos ou conexões sinápticas; θ é o limiar de ativação do neurônio, µ é a saída do combinador linear;  $g(\mu)$  é a função de ativação e y é o sinal de saída.

Este método, entretanto, apresenta algumas desvantagens. Algumas delas estão relacionadas às dificuldades para selecionar a estrutura mais apropriada para o tipo do modelo, as funções a serem utilizadas e a quantidade de termos necessários ao modelo. De acordo com Furundzic (1998), outra desvantagem é que o desenvolvimento da RNA depende fortemente da tecnologia que garanta computadores com alto desempenho, necessários para o processamento de grande quantidade de informações em tempo razoável.

# **5.3 Trabalhos relevantes na área**

Zanata (2005) relata em seu trabalho o desenvolvimento de sensor virtual empregando redes neurais para medição da composição em uma coluna de destilação.

Araújo (2007) aplicou técnicas de inteligência artificial em um sistema simulado de destilação de petróleo, mais especificamente em uma coluna debutanizadora. Os resultados mostraram que o sistema conseguiu controlar o valor da fração molar do i-pentano para diversas situações, mostrando ser um sistema de controle avançado viável e com um nível satisfatório de confiabilidade.

Albuquerque e Policastro (2007) apresentam em seu artigo uma visão crítica da tecnologia de automação e controle em equipamentos de destilação de álcool, sugerindo as redes neurais artificiais como técnica para otimizar o desempenho das mesmas.

No artigo de JALEEL et al. (2015) é utilizada a estrutura da rede neural com o algoritmo do gradiente descendente e de Levenberg-Marquardt em uma coluna de destilação etano-etileno, mostrando-se capaz de identificação do comportamento dinâmico da coluna.

De acordo com Giwa et al. (2015) os resultados obtidos com o uso da rede neural artificial na modelagem de um processo de destilação reativa para a produção de biodiesel foram muito bons, apresentando um erro médio quadrático aproximadamente zero.

Segundo Neves (2016) as Redes Neurais Artificiais utilizadas para fins de controle em uma coluna extrativa de produção de etanol anidro, se mostraram como uma solução rápida e viável para a previsão de novos *setpoints* diante perturbações.

#### **5.4 Projeto do experimento e coleta de dados**

Esta etapa é de fundamental importância uma vez que o desempenho final da RNA depende fortemente do conjunto de dados utilizados no treinamento.

No projeto de um sistema neural primeiramente faz-se a coleta de dados históricos relativos ao problema. É importante ressaltar que os dados coletados devem representar o processo em condições normais e com distúrbios (NEVES, 2016).

Normalmente, os dados coletados são separados em duas categorias: dados de treinamento, que serão utilizados para o treinamento da rede e dados de teste, que serão utilizados para verificar sua performance sob condições reais de utilização. Além dessa divisão, pode-se usar também uma subdivisão do conjunto de treinamento, criando um conjunto de validação, utilizado para verificar a eficiência da rede quanto a sua capacidade de generalização durante o treinamento, e podendo ser empregado como critério de parada do treinamento.

Os dados utilizados para a etapa de treinamento e validação da rede são os mesmos obtidos para a construção do método kriging, conforme descrito no capítulo 4. A utilização dos mesmos dados para a construção dos dois diferentes metamodelos objetiva a posterior comparação de desempenho dos mesmos.

#### **5.5 Determinação e estrutura da rede neural**

O segundo passo é a definição da configuração da rede, que pode ser dividido em duas etapas:

- $\checkmark$  Determinação da topologia da rede a ser utilizada o número de camadas, o número de neurônios em cada camada, etc.
- $\checkmark$  Determinação de parâmetros do algoritmo de treinamento e funções de ativação. Este passo tem um grande impacto na performance do sistema resultante.

O tipo de conexão, número de camadas de neurônios, o tipo de treinamento, dentre outros, são os aspectos que diferem os tipos de RNAs.

 Normalmente as escolhas para a determinação da estrutura da rede neural são feitas de forma empírica e requer grande experiência do projetista.

À respeito da topologia da rede, freqüentemente é utilizada a conexão completa intercamadas (*full connected*), que é quando a rede possui todas as saídas dos neurônios de uma camada conectadas com todos os neurônios da próxima camada. A arquitetura *feedforward*  implica que o fluxo segue uma direção e sentido (sempre para frente) e que não há realimentação entre os neurônios. Isto é, um neurônio situado em uma determinada camada tem sua saída conectada a todos os neurônios da camada seguinte (a sua direita) e a nenhum outro neurônio de qualquer outra camada. A camada inicial, onde as informações entram na RNA, é denominada camada de entrada e, a última camada, da qual saem as informações da RNA, é denominada camada de saída. Todas as outras camadas entre elas são denominadas camadas escondidas.

Outro tipo de topologia frequentemente utilizada são as redes do tipo recorrentes. Nesta topologia as redes possuem realimentação, onde um neurônio pode ser direta ou indiretamente retroalimentado pela sua saída. Na topologia recorrente não existe um sentido único para o fluxo dos sinais entre neurônios ou entre camadas.

Os principais tipos de redes neurais disponíveis no Matlab<sup>®</sup> são:

## **Redes** *Feedforward*

- $\checkmark$  Linear
	- Perceptron e Adaline
- MLP *Multi-Layer Perceptron*
	- *Backpropagation*
- RBF *Radial Basis Function*
- $\checkmark$  Redes Probabilísticas

#### **Redes Recorrentes**

- $\checkmark$  Rede de Elman
- Rede de Hopfield

Optou-se por selecionar dois tipos diferentes de arquiteturas e avaliá-las segundo o seu desempenho com os dados do problema. As redes selecionadas foram: rede *feedforward* MLP com algoritmo *backpropagation* e rede recorrente de Elman.

No Matlab® , a rede *feedforward* MLP *backpropagation* é representada pelo comando "*newff*". O termo *backpropagation* refere-se ao processo pelo qual derivadas do erro apresentado pela rede são utilizadas na correção dos pesos internos, de forma retroativa.

A rede recorrente de Elman é representada no Matlab® pelo comando "*newelm*". A Figura 5.10 mostra um esquema simplificado de uma rede típica de Elman, onde na camada oculta há a adição de uma realimentação das saídas desta camada para a entrada da mesma.

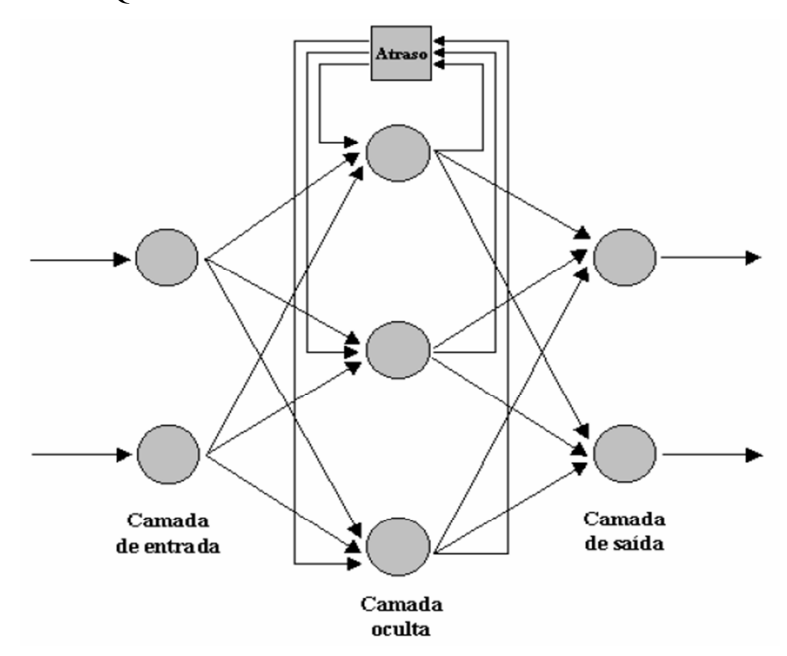

**FIGURA 5.10** – ESQUEMA SIMPLIFICADO DE UMA REDE RECORRENTE DE ELMAN

Fonte: VILELA, (2004).

Com relação à função de ativação, esta define a saída de um neurônio, ou seja, funciona como um limitante à amplitude de saída do neurônio, normalizando dentro de um intervalo fechado, geralmente [0, 1] ou [-1, +1]. Podemos identificar alguns tipos básicos de funções de ativação no software Matlab® , como mostra a Tabela 5.10.

| Função                 | Descrição                             |  |  |
|------------------------|---------------------------------------|--|--|
| hardlim                | Função degrau                         |  |  |
| harlims                | Função degrau simétrica               |  |  |
| satlin                 | Função linear com saturação           |  |  |
| satlins                | Função linear simétrica com saturação |  |  |
| logsig                 | Função logística sigmoidal            |  |  |
| tansig                 | Função tangente sigmoidal             |  |  |
| poslin                 | Função linear positiva                |  |  |
| purelin                | Função Linear                         |  |  |
| Fonte: ZANATA, (2005). |                                       |  |  |

**TABELA 5.10** – FUNÇÕES DE ATIVAÇÃO DISPONÍVEIS NO MATLAB®

**5.6 Treinamento da rede** 

O Matlab<sup>®</sup> dispõe de uma diversa quantidade de algoritmos de treinamento já prontos para serem usados, como mostra o Quadro 5.2.

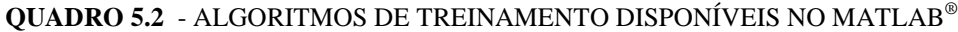

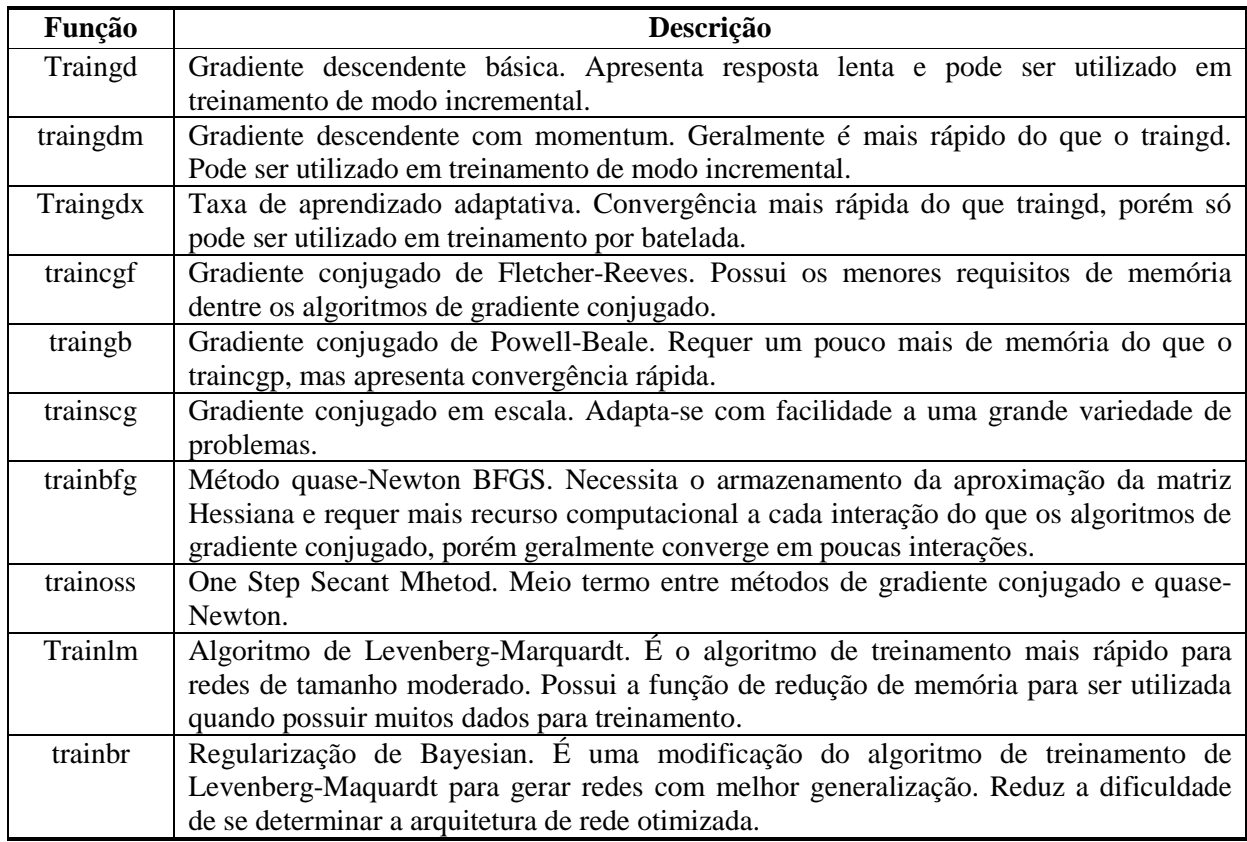

Fonte: ZANATA, (2005).

Nesta fase, a rede neural aprende o problema e procura resolvê-lo seguindo o algoritmo de treinamento escolhido, ajustando os pesos das conexões. No momento em que a rede chega a uma condição de erro considerada satisfatória, seus parâmetros são mantidos fixos e ela está pronta para ser usada com dados da situação corrente.

O treinamento deve ser interrompido quando a rede apresentar uma boa capacidade de generalização e quando a taxa de erro for suficientemente pequena, ou seja, menor que um erro admissível. Assim, deve-se encontrar um ponto ótimo de parada com erro mínimo e capacidade de generalização máxima (ZANATA, 2005).

## **5.7 Validação do modelo obtido e análise do desempenho**

Durante esta fase o conjunto de teste é utilizado para determinar a performance da rede com dados que não foram previamente utilizados. A performance da rede é uma boa indicação de seu desempenho real. Não existe uma forma exata de dizer qual a melhor arquitetura de rede para determinado problema. O que se faz na prática, é testar vários modelos e escolher o "melhor".

Para se comparar os resultados obtidos é necessária a definição de um modo de cálculo do erro de cada rede. Para avaliação das redes serão utilizados os mesmos critérios utilizados para o método kriging (índice de confiança, índice de concordância, coeficiente de correlação, coeficiente de determinação) além da Média do erro quadrático (Equação 45):

 $\checkmark$  Média do Erro Quadrático (MSE): é a medida dos quadrados das diferenças entre o valor estimado pelo sensor e o valor esperado, fornecido pelo simulador. Este valor é utilizado como medida do desempenho da rede durante o seu treinamento. Esta função pondera com maior peso (quadrático) os pontos em que o erro apresentado pela rede for maior (ZANATA, 2005).

$$
MSE = \frac{\sum_{i=1}^{N} (Z(i) - Z^{(i)})^2}{N}
$$
(45)

# **CAPÍTULO 6 - Otimização de Processos**

## **6.1 Introdução**

A otimização de processos é importante em qualquer área de conhecimento, visto que a sua finalidade é solucionar problemas que afetam o desempenho de algum setor. No geral, ela possui duas vertentes: a maximização e a minimização. Diversos são os problemas que podem ser resolvidos utilizando essa ferramenta, como por exemplo, os que abordam rendimento e lucro, bem como os custos e o tempo de produção (GOLDBARG e LUNA, 2000).

No nível das unidades de processo, o objetivo da otimização é determinar o valor apropriado para as variáveis do processo que proporcionem máximo desempenho, dentro do perfil de produção.

Na solução de problemas de otimização faz-se necessário o uso de modelagens e métodos aplicados à tomada de decisões e à resolução de problemas. Nesse trabalho, utilizouse duas ferramentas para a otimização, ambas baseadas na associação de modelos matemáticos rigorosos do processo.

As técnicas de otimização buscam identificar a solução que otimize uma determinada função objetivo, que representa matematicamente os objetivos de um sistema a serem melhorados. Elas têm, entre suas restrições, a representação do modelo matemático que simula o comportamento do sistema (SILVA, 2001).

### **6.2 Formulação**

Os problemas de otimização apresentam alguns conceitos e definições largamente empregadas na literatura e de conhecimento imprescindível. Segundo Garcia et al., (1997) o modelo matemático de um problema de otimização pode ser formulado como segue: Máximo ou Mínimo:

$$
Z = C_1 X_1 + C_2 X_2 + \dots + C_n X_n \tag{46}
$$

Sujeito a:

$$
a_{11}x_1 + a_{12}x_2 + \dots + a_{1n}x_n < b_1
$$

$$
a_{21}x_1 + a_{22}x_2 + \dots + a_{2n}x_n < b_2
$$
\n
$$
a_{m1}x_1 + a_{m2}x_2 + \dots + a_{mn}x_n < b_m
$$
\n
$$
(47)
$$

onde:  $x_i$  ≥ 0 e  $b_i$  ≥ 0, para i= 1,2,...n e j=1,2,...m

A Equação 46 é a função matemática que codifica o objetivo do problema e é denominada função objetivo. É a função a ser maximizada ou minimizada (geralmente ganho ou custo), respeitando o conjunto de elementos do problema ou restrições.

A Equação 47 representa as funções matemáticas que codificam as principais restrições identificadas, onde:

xi: variáveis decisórias que representam as quantidades ou recursos que se quer determinar para otimizar o resultado global;

Ci: coeficientes de ganho ou custo que cada variável é capaz de gerar;

bj: quantidade disponível de cada recurso;

aij: quantidade de recurso que cada variável decisória consome.

Para este trabalho, definiu-se a função objetivo (*Fobj*) a ser minimizada como sendo o consumo energético dos refervedores (*QREBDUT1, QREBDUT2 e QREBDUT3*) das colunas de destilação (Equação 48), a partir da manipulação das variáveis de decisão razão molar da vazão de destilado e alimentação, razão molar de refluxo, razão molar da vazão da base e alimentação e temperatura do trocador de calor. As restrições do processo foram definidas como a razão molar de *boilup* da coluna 1 (*x<sup>1</sup> boilup)* e fração molar do propeno (*x<sup>2</sup> PROP*), de acordo com as Equações 49 e 50, respectivamente.

$$
F_{obj} = Q_{REBDUT1} + Q_{REBDUT2} + Q_{REBDUT3}
$$
\n
$$
(48)
$$

Sujeito à:

$$
x_1^{bollup} \le 3\tag{49}
$$

$$
x_2^{PROP} \ge 0.995 \tag{50}
$$

# **6.3 Otimização no** *Aspen Plus*

O emprego das técnicas de otimização no software Aspen Plus foi elaborado seguindo uma série de etapas, como mostra a Figura 6.11.

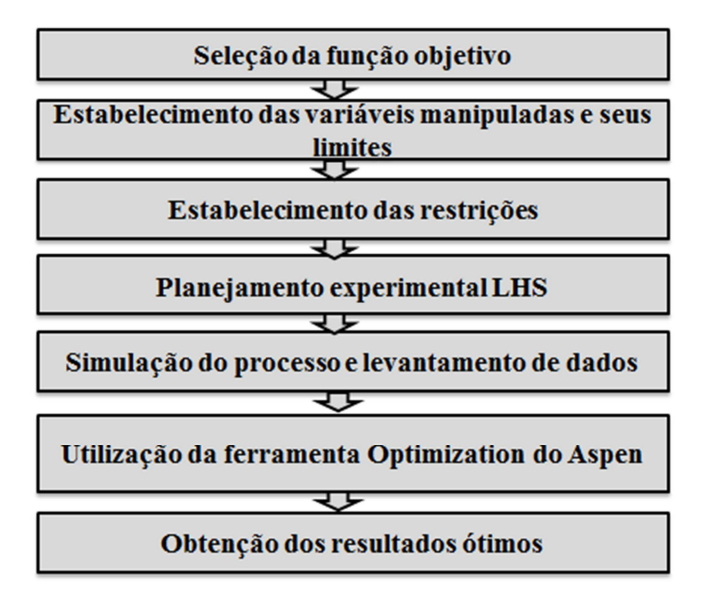

**FIGURA 6.11** – REPRESENTAÇÃO DAS ETAPAS REALIZADAS PARA OTIMIZAÇÃO NO ASPEN PLUS®

Fonte: O autor (2016).

Inicialmente, implementou-se a função objetivo a fim de atender à um problema muito comum em uma planta química: consumo de energia. As restrições e as variáveis manipuladas foram definidas baseadas no conhecimento do processo, bem como seus limites operacionais. Em seguida, realizou-se a Amostragem por Hipercubo Latino (LHS) que tem por objetivo gerar uma região do espaço amostral para as variáveis manipuladas. Os dados obtidos com o planejamento experimental foram utilizados no software Aspen Plus a fim de obter as variáveis respostas da simulação do processo, através de análises de sensibilidades. Após o levantamentos dos dados, partiu-se para o procedimento de otimização.

Utilizou-se a ferramenta *Model Analysis Tool/Optimization*, que aplica o Método da Programação Quadrática Sequencial (SQP) para a resolução de problemas de otimização não linear com restrições lineares e não lineares de igualdade e desigualdade. Neste trabalho, todas as restrições utilizadas foram lineares de desigualdade.

 A Figura 6.12 mostra parte da interface dessa ferramenta, onde as informações necessárias foram inseridas e nenhum algoritmo de programação adicional foi necessário para obter as respostas da otimização.

#### **FIGURA 6.12** – INTERFACE DA FERRAMENTA *OPTIMIZATION* DO ASPEN PLUS®

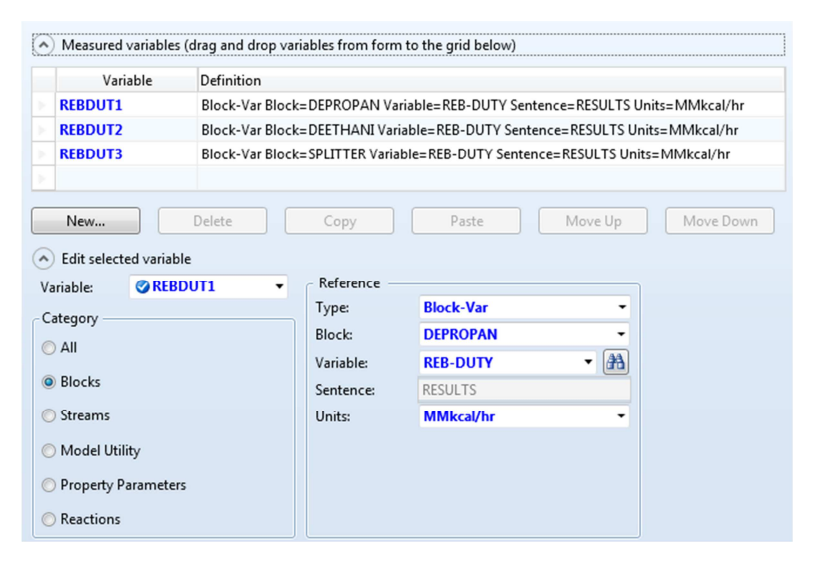

Fonte: O autor (2016).

# **6.4 Otimização no** *Matlab*

As etapas seguidas para a otimização no software Matlab® são apresentadas pela Figura 6.13.

**FIGURA 6.13** – REPRESENTAÇÃO DAS ETAPAS REALIZADAS PARA OTIMIZAÇÃO NO MATLAB®

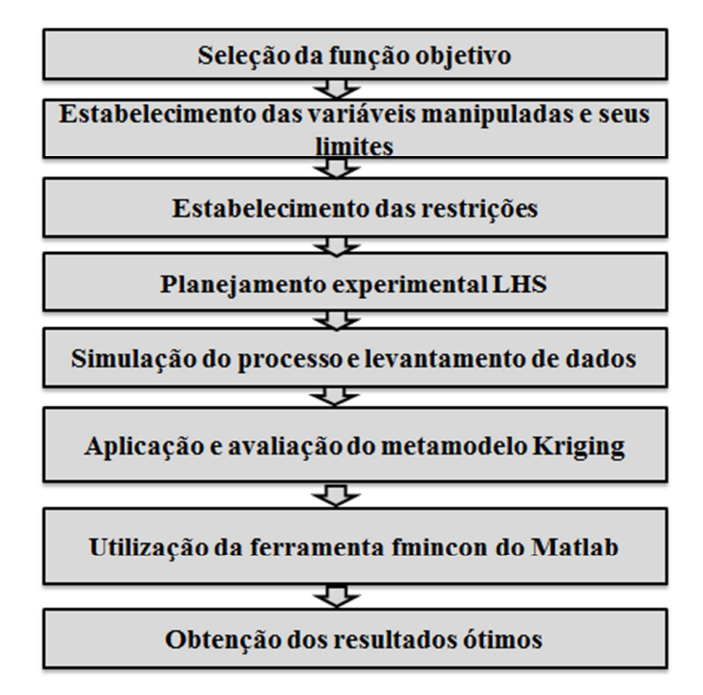

Fonte: O autor (2016).

As cinco primeiras etapas (seleção da função objetivo, estabelecimento das variáveis manipuladas e das restrições, planejamento experimental LHS, simulação do processo e levantamento de dados) seguem exatamente o mesmo princípio explicitado anteriormente na otimização no Aspen Plus. Aqui, a diferença principal consiste na otimização baseada na predição dos dados através do metamodelo Kriging, assim como o desenvolvimento de algoritmo de otimização no software Matlab.

O modelo desenvolvido é baseado em programação linear, utilizando a função *fmincon*  do *software* Matlab. A Figura 6.14 mostra parte do algoritmo desenvolvido para a otimização.

#### **FIGURA 6.14** – ALGORITMO DE OTIMIZAÇÃO NO MATLAB®

```
load('emodel.mat'); % emodel{1} kriging of inequality constraint; emodel{2} kriging of inequality const
  options = optimoptions (@fmincon, 'Diagnostics', 'on', 'Algorithm', 'Interior-point');
  % Bounds corresponding to the edges of the Latin Hypercube for the decision variables.
  lb = [0.46 1.2 0.7 0.68 30 0.01 0.1]; % lower bounds for Inputs
 ub = [0.62 2.8 0.9 0.92 42 2 45]; % upper bounds for Inputs
  [x0, -] = lhsdesign modified (200, lb, ub, 10); \frac{1}{3} initial guesses
\Box for i = 1: size (x0, 1)
     [\underline{x}(i,:), \underline{fval}(i), \underline{exitflag}(i), \text{output}] = \text{fmincon}(\mathcal{CfunAP}, x0(i,:),[],[],[],1b,ub,\mathcal{CnonlconAP}, \text{option}L_{end}x = x(exitflag>0.:);
 fval = fval(exitflag>0);x = x(fval == min(fval), :);fval = predictor(x, emodel{3}); $ objective function at optimum
 f = zeros(length(emed), 1);\Box for i = 1:length (emodel)
       f(i) = predictor(x, embed1(i));L_{end}
```
Fonte: O autor (2016).

Inicialmente, todos os conjuntos de parâmetros de cada variável estimada pelo método Kriging são carregados ao programa. Utiliza-se o *solver* do Matlab® *fmincon* para buscar a solução ótima para o problema através do método do ponto interior.

Neste sentido, a função *fmincon* é um otimizador do software que é capaz de tratar problemas com características não lineares em seu equacionamento. Toda a modelagem descrita até este ponto para o problema da minimização das cargas térmicas dos refervedores das colunas de destilação é utilizada como seu argumento e, ao final de sua operação, a função disponibiliza os valores encontrados para as variáveis de decisão e o valor da função objetivo, dentre outros parâmetros do processo.

 Posteriormente, definem-se limites superiores e inferiores das variáveis de decisão e executa-se o planejamento LHS para a estimativa inicial  $(x_0)$ . São realizadas 200 otimizações a partir de 200 estimativas iniciais, constituindo uma otimização analítica e, garantindo dessa forma, a convergência do procedimento para um ótimo global.

Paralelamente, duas funções que serão utilizadas como argumento da função de otimização *fmincon* montam a função objetivo (@funAP) e as restrições não lineares do problema (@nonlconAP).

# **CAPÍTULO 7 - Resultados e Discussão**

# **7.1 Escolha da RNA**

Os resultados para o primeiro caso de simulações das duas diferentes arquiteturas da rede *feedforward* MLP com algoritmo *backpropagation* e rede recorrente de Elman estão descritos na Tabela 7.11. O número de camadas ocultas e neurônios por camada é apresentado como o nome que identifica a rede neural. Por exemplo, a rede "10 5 5" indica que a RNA apresenta dez neurônios na primeira camada escondida, cinco neurônios na segunda camada escondida e cinco neurônios na terceira camada escondida.

| Número de<br>camadas<br>ocultas | Número de<br>neurônios por<br>camada | <b>Redes</b><br>Feedforward<br><b>MLP</b> | <b>Redes</b><br><b>Recorrentes de</b><br><b>Elman</b> |
|---------------------------------|--------------------------------------|-------------------------------------------|-------------------------------------------------------|
|                                 |                                      | <b>MSE</b>                                | <b>MSE</b>                                            |
|                                 | " $30"$                              | $9.57 \times 10^{-4}$                     | $5.18x10^{-4}$                                        |
| 2                               | "20 20"                              | $9.44 \times 10^{-4}$                     | $1.41x10^{-3}$                                        |
| 2                               | "10 10"                              | $6.65 \times 10^{-3}$                     | $1.75 \times 10^{-3}$                                 |
| 3                               | " $1055$ "                           | $7.71 \times 10^{-3}$                     | $1.36x10^{-2}$                                        |
| $\overline{2}$                  | "20 10"                              | $6.22 \times 10^{-4}$                     | $2.44 \times 10^{-3}$                                 |
|                                 | " $20$ "                             | $2.94 \times 10^{-3}$                     | $1.23 \times 10^{-3}$                                 |
|                                 | "30 20 5"                            | $7.63 \times 10^{-3}$                     | $1.95x10^{-3}$                                        |

**TABELA 7.11** – RESUMO DOS RESULTADOS DAS RNA

Fonte: O autor (2016).

Através da tabela acima, observa-se que a rede que apresenta o melhor resultado é a rede recorrente de Elman "30" com uma camada oculta. O melhor desempenho, ou seja, menor erro médio (MSE) pode ser justificado pelo fato de que esse tipo de rede apresenta conexões que partem da saída de uma unidade em direção à outra unidade da mesma camada ou de uma camada anterior a esta, havendo presença de realimentação de informação. Este tipo de conexão permite a criação de modelos que levam em consideração aspectos temporais e comportamentos dinâmicos.

A arquitetura da rede MLP de pode ser vista na Figura 7.15, com uma camada de 30 neurônios. Após 50 iterações o erro convergiu para  $5.18x10^4$ .

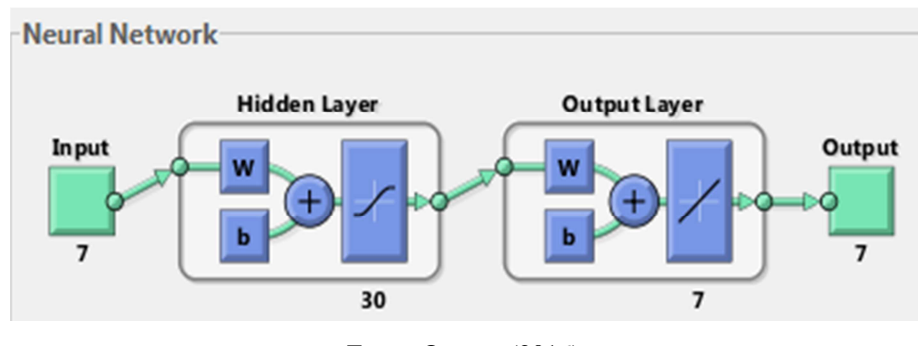

**FIGURA 7.15** – ARQUITETURA DA RNA

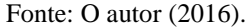

A curva de performance do treinamento, no qual foi utilizado o algoritmo Levenberg-Marquardt backpropagation está apresentada na figura abaixo.

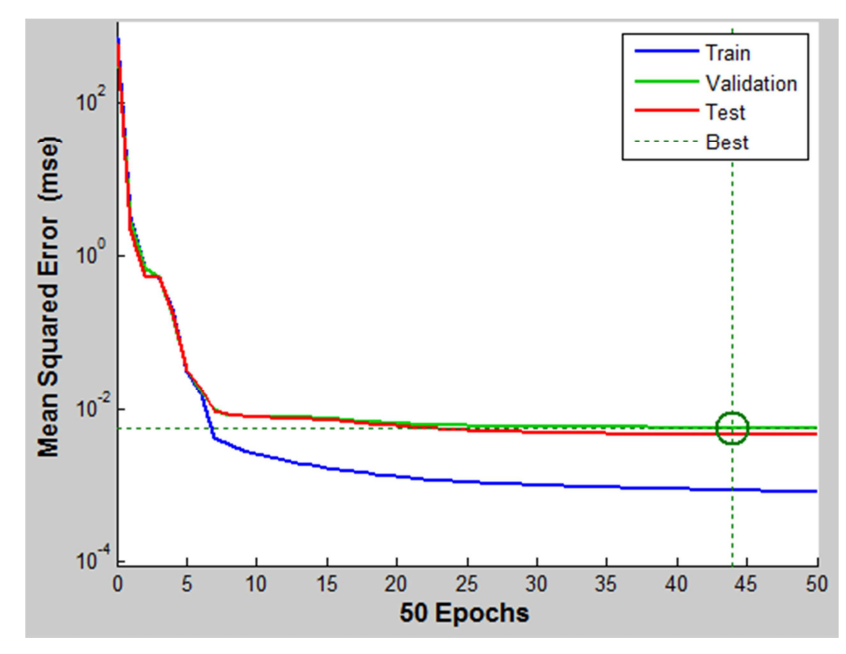

**FIGURA 7.16** – CURVA DE PERFORMANCE DO TREINAMENTO DA RNA

Fonte: O autor (2016).

Pode-se perceber que erro médio quadrático (MSE) decresce com o aumento do número de épocas (*Epochs*) durante o treinamento: ele começa com um valor grande, decresce rapidamente e então continua diminuindo lentamente conforme a rede segue seu em direção a um mínimo local na superfície de erro.

### **7.2 Comparação da predição dos metamodelos Kriging e RNA frente ao modelo rigoroso**

A fim de analisar os metamodelos para diferentes situações de perturbações no processo de recuperação de propeno, foram realizados cinco planejamentos experimentais com as variáveis distúrbios, como mostra a Tabela 7.12.

| Variáveis                 | Caso 1 | Caso 2 | Caso 3 | Caso 4 | Caso 5 |
|---------------------------|--------|--------|--------|--------|--------|
| Vazão 1,3-BUTADIENO       | 4.012  | 4.31   | 3.61   | 4.07   | 4.23   |
| Vazão 1-BUTENE            | 165.19 | 156.66 | 163.23 | 176.36 | 150.23 |
| Vazão BUTANO              | 37.82  | 40.75  | 38.04  | 35.83  | 39.34  |
| Vazão CIS-2-BUTENE        | 81.02  | 68.39  | 82.48  | 87.68  | 65.38  |
| Vazão ETANO               | 43.02  | 47.38  | 41.41  | 44.10  | 41.06  |
| Vazão ÁGUA                | 1.74   | 2.08   | 1.61   | 1.64   | 1.93   |
| Vazão HEXANO              | 0.95   | 0.97   | 1.03   | 0.90   | 1.05   |
| Vazão ISOBUTANO           | 113.54 | 127.64 | 107.78 | 101.55 | 130.47 |
| Vazão ISOBUTENE           | 153.23 | 177.63 | 167.90 | 163.69 | 172.78 |
| Vazão 2-METILBUTANO       | 3.77   | 3.18   | 3.81   | 3.78   | 3.75   |
| Vazão PENTANO             | 2.87   | 3.17   | 2.50   | 3.16   | 2.81   |
| Vazão PROPANO             | 138.26 | 141.38 | 134.42 | 112.74 | 140.50 |
| Vazão PROPENO             | 478.51 | 469.96 | 551.27 | 497.21 | 460.91 |
| Vazão TRANS-2-BUTENE      | 105.55 | 117.04 | 108.14 | 95.51  | 90.98  |
| Temperatura da corrente 1 | 73.26  | 61.95  | 64.01  | 69.21  | 60.22  |

**TABELA 7.12** – VALORES DAS VARIÁVEIS DISTÚRBIOS PARA OS 5 CASOS DO PLANEJAMENTO LHS

Fonte: O autor (2016).

\*Nota: Vazão em Kmol/hr e Temperatura em ◦C

 Após a simulação do processo para cada caso de distúrbio analisado e a posterior construção dos modelos Kriging e RNA, avaliou-se o comportamento das predições dos dois metamodelos frente o modelo rigoroso do Aspen Plus, como mostram os gráficos de dispersão das Figuras 7.17 até 7.21.

**FIGURA 7.17** – RESULTADOS DAS RESPOSTAS DO ASPEN PLUS® COMPARADOS AOS MÉTODOS KRIGING E RNA PARA O CASO 1. a) CARGA TÉRMICA DOS REFERVEDORES, b) RAZÃO MOLAR DE *BOILUP* DA COLUNA 1, c) FRAÇÃO MOLAR DE PROPENO NA CORRENTE PROPENE

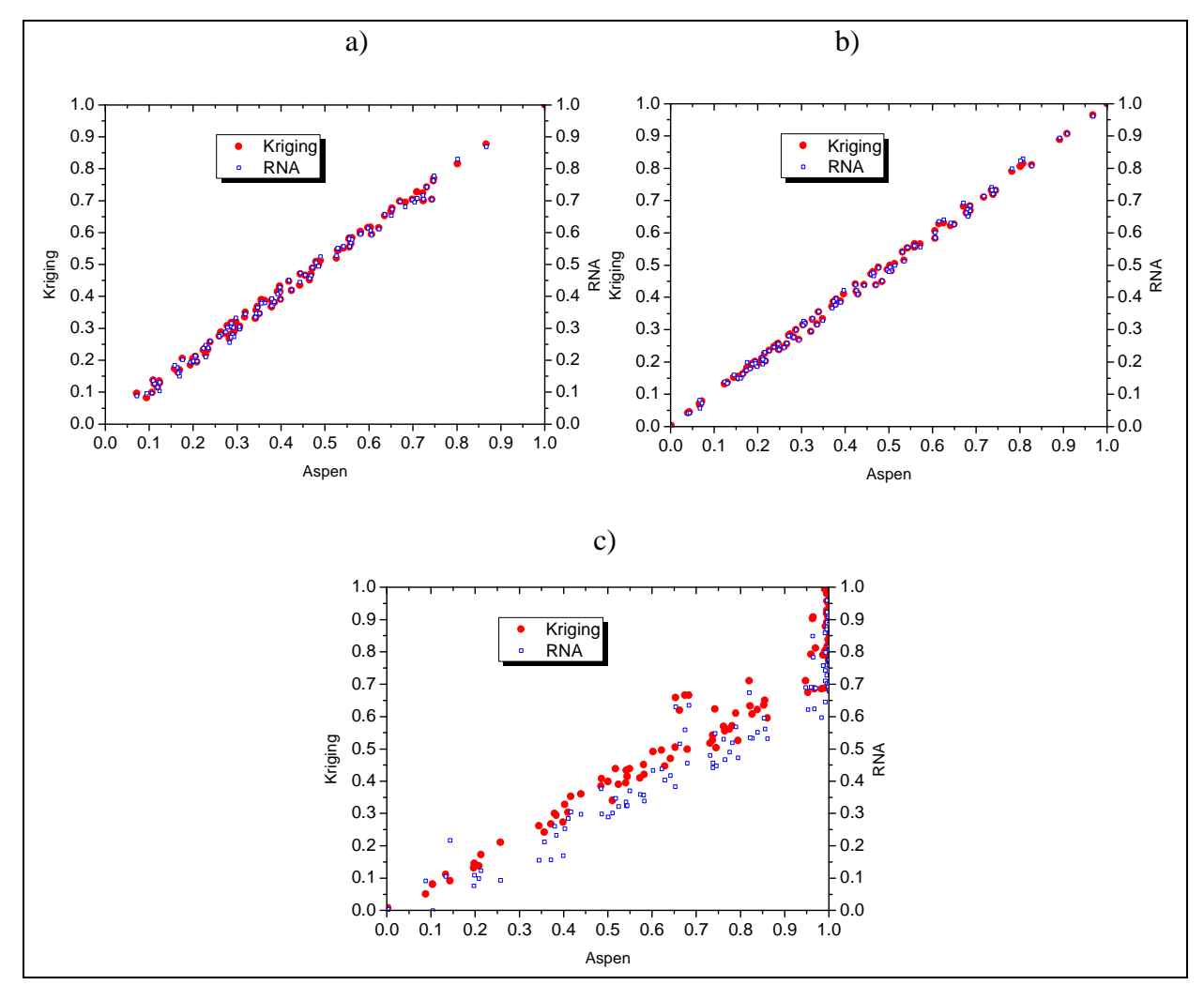

Fonte: O autor (2016).

Os diagramas de dispersão estão correlacionando dados obtidos de diferentes maneiras: através do Método Kriging, da Rede Neural Artificial e do modelo rigoroso.

Todos os gráficos foram construídos com a variável independente correspondendo ao modelo rigoroso (Aspen Plus) e as variáveis dependentes aos metamodelos Kriging e RNA. É notório que as variáveis são positivamente correlacionadas.

Tanto as redes neurais como os modelos Kriging mostraram resultados satisfatórios para as predições das variáveis, porém, para este caso analisado, um erro de predição considerável é perceptível para a variável de pureza de propeno.

A Tabela 7.13 apresenta os índices estatísticos do coeficiente de correlação (r), coeficiente de determinação  $(R^2)$ , índice de concordância (d) e índice de confiança (c) para cada variável de saída estimada pelos interpoladores.

|               | Cargas<br>Térmicas dos<br>refervedores | Razão de<br>Boilup<br>(coluna 1) | Fração molar<br>de propeno |
|---------------|----------------------------------------|----------------------------------|----------------------------|
|               |                                        | Kriging                          |                            |
| $R^2$         | 0.995                                  | 0.993                            | 0.889                      |
| $\mathbf{r}$  | 0.9978                                 | 0.9965                           | 0.9429                     |
| d             | 0.923                                  | 0.9978                           | 0.61                       |
| $\mathcal{C}$ | 0.92                                   | 0.994                            | 0.57                       |
| Desempenho    | Ótimo                                  | Ótimo                            | Sofrível                   |
|               |                                        | <b>RNA</b>                       |                            |
| $R^2$         | 0.994                                  | 0.992                            | 0.897                      |
| r             | 0.9974                                 | 0.9963                           | 0.9476                     |
| $\mathbf d$   | 0.923                                  | 0.903                            | 0.616                      |
| $\mathbf c$   | 0.92                                   | 0.899                            | 0.58                       |
| Desempenho    | Otimo                                  | Òtimo                            | Sofrível                   |

**TABELA 7.13** – ÍNDICES ESTATÍSTICOS CALCULADOS VISANDO À ANÁLISE DO DESEMPENHO DO INTERPOLADOR KRIGING E RNA (CASO 1)

Fonte: O autor (2016).

O erro de predição é explicitamente pequeno para as variáveis 1 e 2, em ambos os metamodelos, porém a fração molar de propeno não apresentou boa precisão e exatidão na sua estimativa, sugerindo que neste caso talvez fossem necessárias mais iterações para se chegar a melhores modelos substitutos.

Embora haja pouca diferença entre os erros de predição, para este caso, o modelo Kriging mostra superioridade quando comparado a RNA, proporcionando maior aderência à solução rigorosa.

A Figura 7.18 mostra os resultados das predições dos metamodelos para o segundo caso de distúrbios analisado.

**FIGURA 7.18** – RESULTADOS DAS RESPOSTAS DO ASPEN PLUS® COMPARADOS AOS MÉTODOS KRIGING E RNA PARA O CASO 2. a) CARGA TÉRMICA DOS REFERVEDORES, b) RAZÃO MOLAR DE *BOILUP* DA COLUNA 1, c) FRAÇÃO MOLAR DE PROPENO NA CORRENTE PROPENE

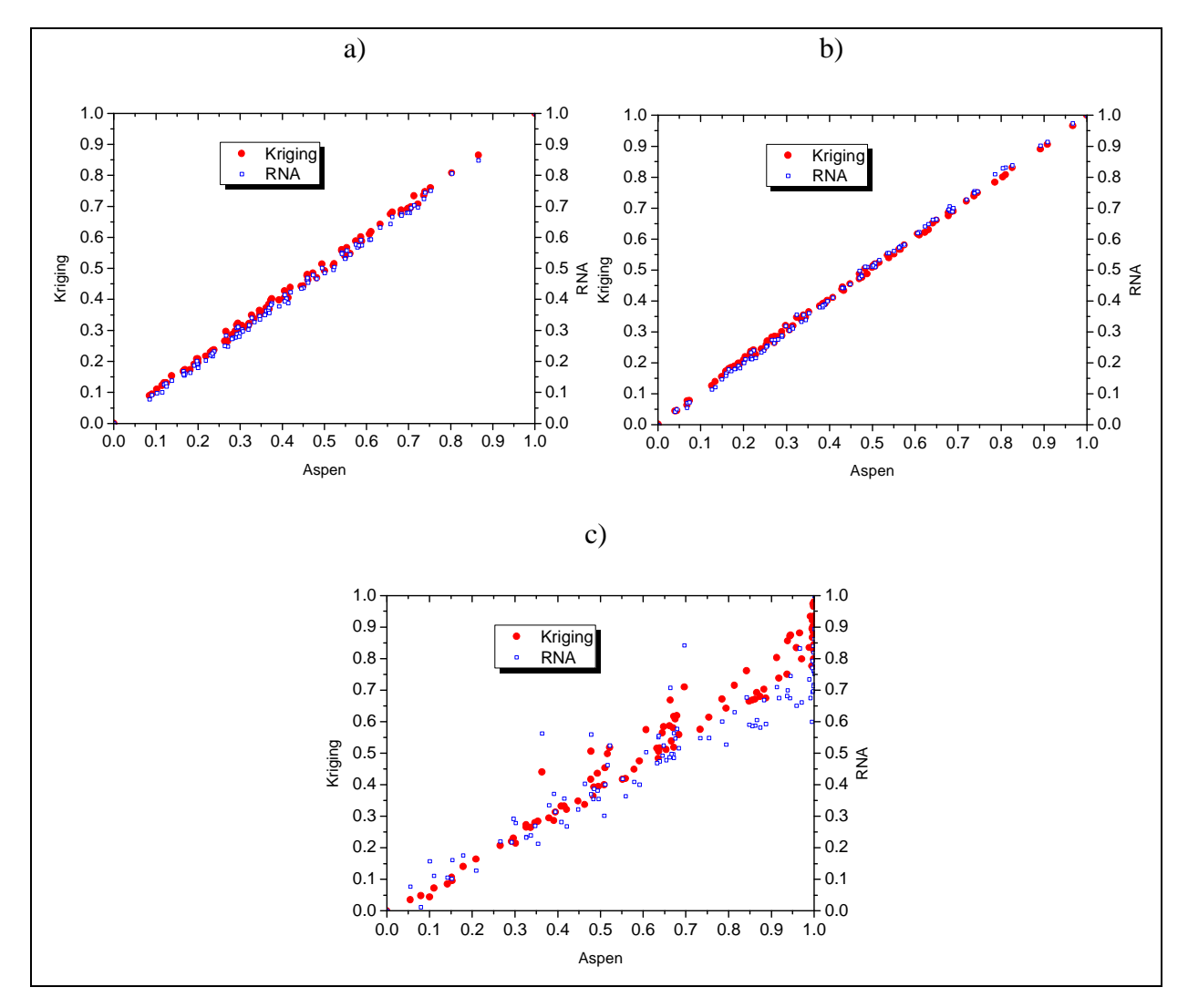

Fonte: O autor (2016).

É possível observar, graficamente, que a predição dos metamodelos para a variável fração molar de propeno continua representando o pior desempenho quando comparada com as demais variáveis, uma vez que a dispersão dos dados é maior. Porém, é notória a intensa relação linear entre os dados estimados e os dados reais nos três gráficos acima.

A Tabela 7.14 mostra, estatisticamente, o desempenho dos modelos substitutos para o segundo caso de perturbações no processo.

|                           | Cargas<br>Térmicas dos<br>refervedores | Razão de<br>Boilup<br>$\text{(coluna 1)}$ | Fração molar<br>de propeno |  |  |  |  |
|---------------------------|----------------------------------------|-------------------------------------------|----------------------------|--|--|--|--|
|                           | Kriging                                |                                           |                            |  |  |  |  |
| $R^2$                     | 0.998                                  | 0.999                                     | 0.961                      |  |  |  |  |
| $\mathbf{r}$              | 0.9991                                 | 0.9996                                    | 0.9808                     |  |  |  |  |
| d                         | 0.925                                  | 0.913                                     | 0.93                       |  |  |  |  |
| $\mathbf c$               | 0.92                                   | 0.91<br>0.91                              |                            |  |  |  |  |
| Desempenho                | Ótimo                                  | Ótimo                                     | Ótimo                      |  |  |  |  |
|                           | <b>RNA</b>                             |                                           |                            |  |  |  |  |
| $R^2$                     | 0.998                                  | 0.999                                     | 0.9605                     |  |  |  |  |
| $\mathbf{r}$              | 0.999                                  | 0.9996                                    | 0.9801                     |  |  |  |  |
| d                         | 0.924                                  | 0.914                                     | 0.908                      |  |  |  |  |
| $\ddot{c}$                | 0.92<br>0.91                           |                                           | 0.88                       |  |  |  |  |
| Desempenho                | Ótimo                                  | Ótimo                                     | Ótimo                      |  |  |  |  |
| Fonte: O autor $(2016)$ . |                                        |                                           |                            |  |  |  |  |

**TABELA 7.14** - ÍNDICES ESTATÍSTICOS CALCULADOS VISANDO À ANÁLISE DO DESEMPENHO DO INTERPOLADOR KRIGING E RNA (CASO 2)

Os resultados acima mostram que a qualidade da regressão foi melhor para as duas primeiras variáveis, o que justifica o melhor comportamento gráfico. É notável o ótimo desempenho dos métodos Kriging e da Rede neural artificial na estimação das respostas, o que mostra que o retreinamento sucessivo da rede e melhor ajustamento dos parâmetros do Kriging trazem resultados satisfatórios.

Pode-se observar o desempenho gráfico das predições dos modelos substitutos para o terceiro caso de distúrbios no processo através da Figura 7.19.

**FIGURA 7.19** – RESULTADOS DAS RESPOSTAS DO ASPEN PLUS® COMPARADOS AOS MÉTODOS KRIGING E RNA PARA O CASO 3. a) CARGA TÉRMICA DOS REFERVEDORES, b) RAZÃO MOLAR DE *BOILUP* DA COLUNA 1, c) FRAÇÃO MOLAR DE PROPENO NA CORRENTE PROPENE

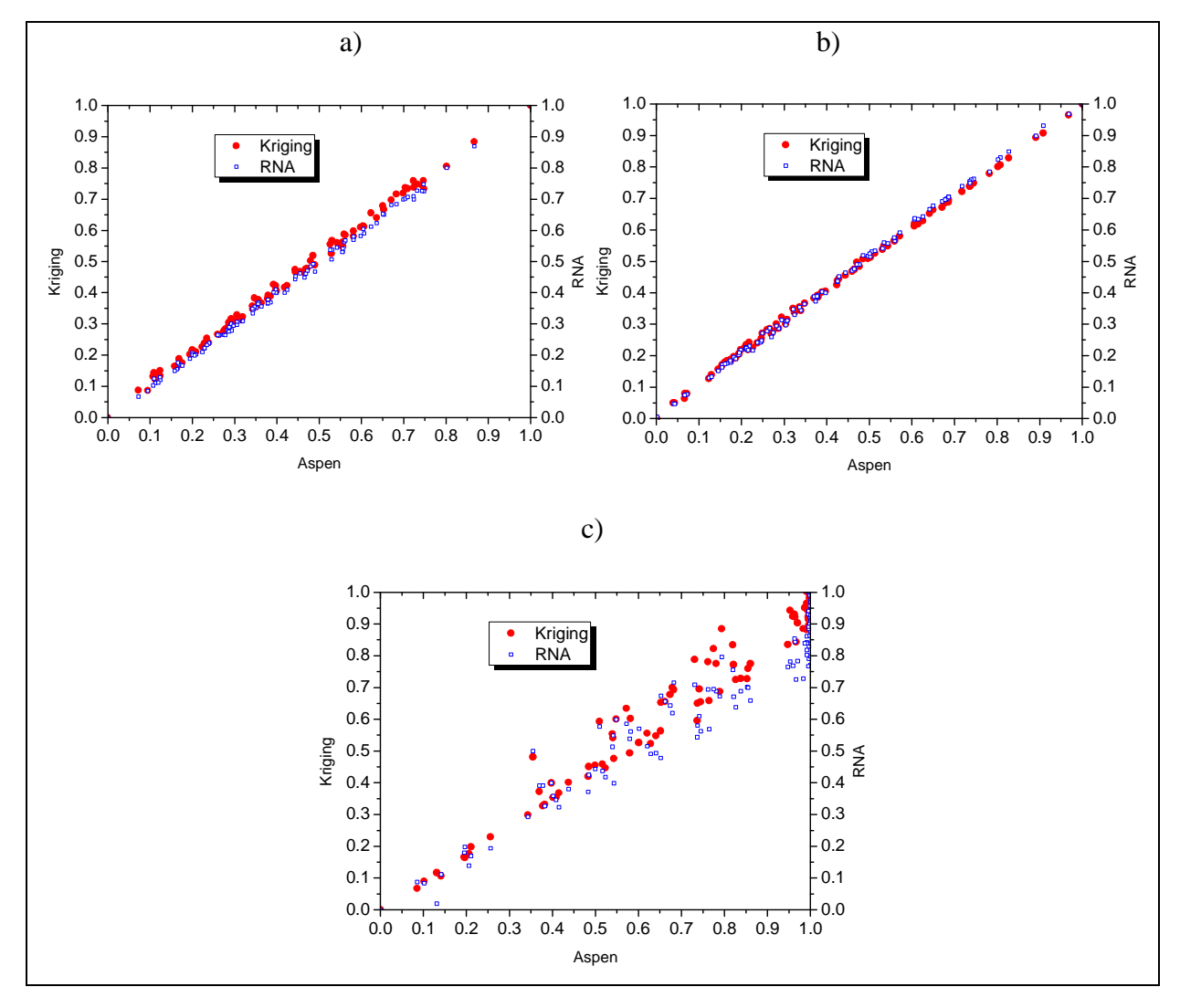

Fonte: O autor (2016).

Pode-se observar um relacionamento linear muito bom nos três gráficos acima, ou seja, a forma como os pontos se distribuem no diagrama de dispersão permite identificar, visualmente, a correlação linear esperada da regressão dos metamodelos.

A Tabela 7.15 mostra os índices estatísticos dos interpoladores para o terceiro caso de distúrbios analisado.

|              | Cargas<br>Térmicas dos<br>refervedores | Razão de<br>Boilup<br>(coluna 1) | Fração molar<br>de propeno |  |  |
|--------------|----------------------------------------|----------------------------------|----------------------------|--|--|
|              | Kriging                                |                                  |                            |  |  |
| $R^2$        | 0.998                                  | 0.999                            | 0.9414                     |  |  |
| r            | 0.9992                                 | 0.9995                           | 0.9703                     |  |  |
| d            | 0.948                                  | 0.941                            | 0.985                      |  |  |
| $\mathbf{c}$ | 0.94                                   | 0.94                             | 0.95                       |  |  |
| Desempenho   | Ótimo                                  | Ótimo                            | Ótimo                      |  |  |
| <b>RNA</b>   |                                        |                                  |                            |  |  |
| $R^2$        | 0.998                                  | 0.998                            | 0.9416                     |  |  |
| r            | 0.9991                                 | 0.9994                           | 0.9704                     |  |  |
| d            | 0.947                                  | 0.942                            | 0.973                      |  |  |
| $\mathbf{C}$ | 0.94                                   | 0.94<br>0.94                     |                            |  |  |
| Desempenho   | Ćtimo                                  | Ótimo                            | 5timo                      |  |  |

**TABELA 7.15** - ÍNDICES ESTATÍSTICOS CALCULADOS VISANDO À ANÁLISE DO DESEMPENHO DO INTERPOLADOR KRIGING E RNA (CASO 3)

Fonte: O autor (2016).

Mais uma vez os modelos Kriging e RNA apresentam um ótimo desempenho na predição das três variáveis respostas. Observa-se também uma boa precisão e exatidão dos modelos reduzidos, porém, a precisão de ambos os métodos para a fração molar de propeno continua a menor das três variáveis; o que pode ser atribuído ao fato de que as medidas estimadas não estão tão próximas umas das outras.

A Figura 7.20 mostra o perfil das respostas dos modelos substitutos para o quarto caso de perturbações no processo.

**FIGURA 7.20** – RESULTADOS DAS RESPOSTAS DO ASPEN PLUS® COMPARADOS AOS MÉTODOS KRIGING E RNA PARA O CASO 4. a) CARGA TÉRMICA DOS REFERVEDORES, b) RAZÃO MOLAR DE *BOILUP* DA COLUNA 1, c) FRAÇÃO MOLAR DE PROPENO NA CORRENTE PROPENE

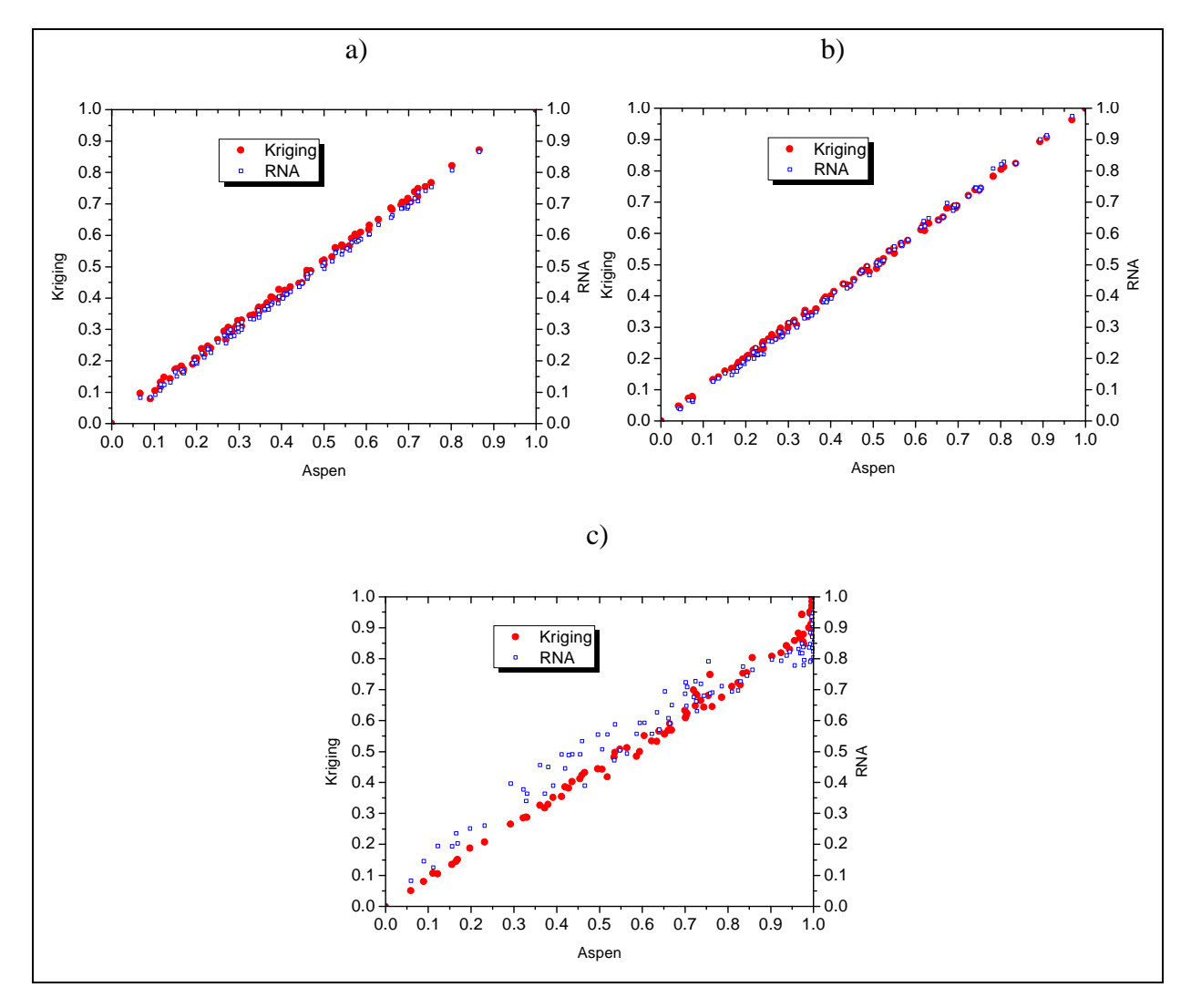

Fonte: O autor (2016).

Observando atentamente podemos ver que na Figura 7.20 houve uma melhora ainda maior do erro de predição comparativamente com a Figura 7.19. Isto pode nos levar a perceber que os resíduos (diferenças entre os valores reais e os valores ajustados) diminuíram, principalmente para a resposta da fração molar de propeno, como mostrado na Tabela 7.16.

|              | Cargas<br>Térmicas dos<br>refervedores | Razão de<br>Boilup<br>$\text{(coluna 1)}$ |        |  |  |
|--------------|----------------------------------------|-------------------------------------------|--------|--|--|
|              | Kriging                                |                                           |        |  |  |
| $R^2$        | 0.998                                  | 0.998                                     | 0.956  |  |  |
| $\mathbf{r}$ | 0.9992                                 | 0.999                                     | 0.978  |  |  |
| d            | 0.9593                                 | 0.9491                                    | 0.986  |  |  |
| $\ddot{c}$   | 0.95                                   | 0.94                                      | 0.96   |  |  |
| Desempenho   | Ótimo                                  | Ótimo                                     | Ótimo  |  |  |
| <b>RNA</b>   |                                        |                                           |        |  |  |
| $R^2$        | 0.998                                  | 0.997                                     | 0.959  |  |  |
| $\mathbf{r}$ | 0.9994                                 | 0.9989                                    | 0.9794 |  |  |
| d            | 0.9592                                 | 0.9494                                    | 0.9755 |  |  |
| $\ddot{c}$   | 0.95                                   | 0.94                                      | 0.95   |  |  |
| Desempenho   | Ótimo                                  | Ótimo<br>$\sim$ $\sim$ $\sim$             | Ótimo  |  |  |

**TABELA 7.16** - ÍNDICES ESTATÍSTICOS CALCULADOS VISANDO À ANÁLISE DO DESEMPENHO DO INTERPOLADOR KRIGING E RNA (CASO 4)

Fonte: O autor (2016).

Através do coeficiente de correlação, observamos o quanto a nuvem de pontos de cada diagrama de dispersão se aproximou de uma reta. Como era de se esperar, os valores dos coeficientes de correlação e dos índices de concordância foram altos para as três variáveis.

As perturbações introduzidas no processo de recuperação de propeno no quinto caso estudado levaram ao comportamento das variáveis respostas dos modelos reduzidos mostrado na Figura 7.21.

**FIGURA 7.21** – RESULTADOS DAS RESPOSTAS DO ASPEN PLUS® COMPARADOS AOS MÉTODOS KRIGING E RNA PARA O CASO 5. a) CARGA TÉRMICA DOS REFERVEDORES, b) RAZÃO MOLAR DE *BOILUP* DA COLUNA 1, c) FRAÇÃO MOLAR DE PROPENO NA CORRENTE PROPENE

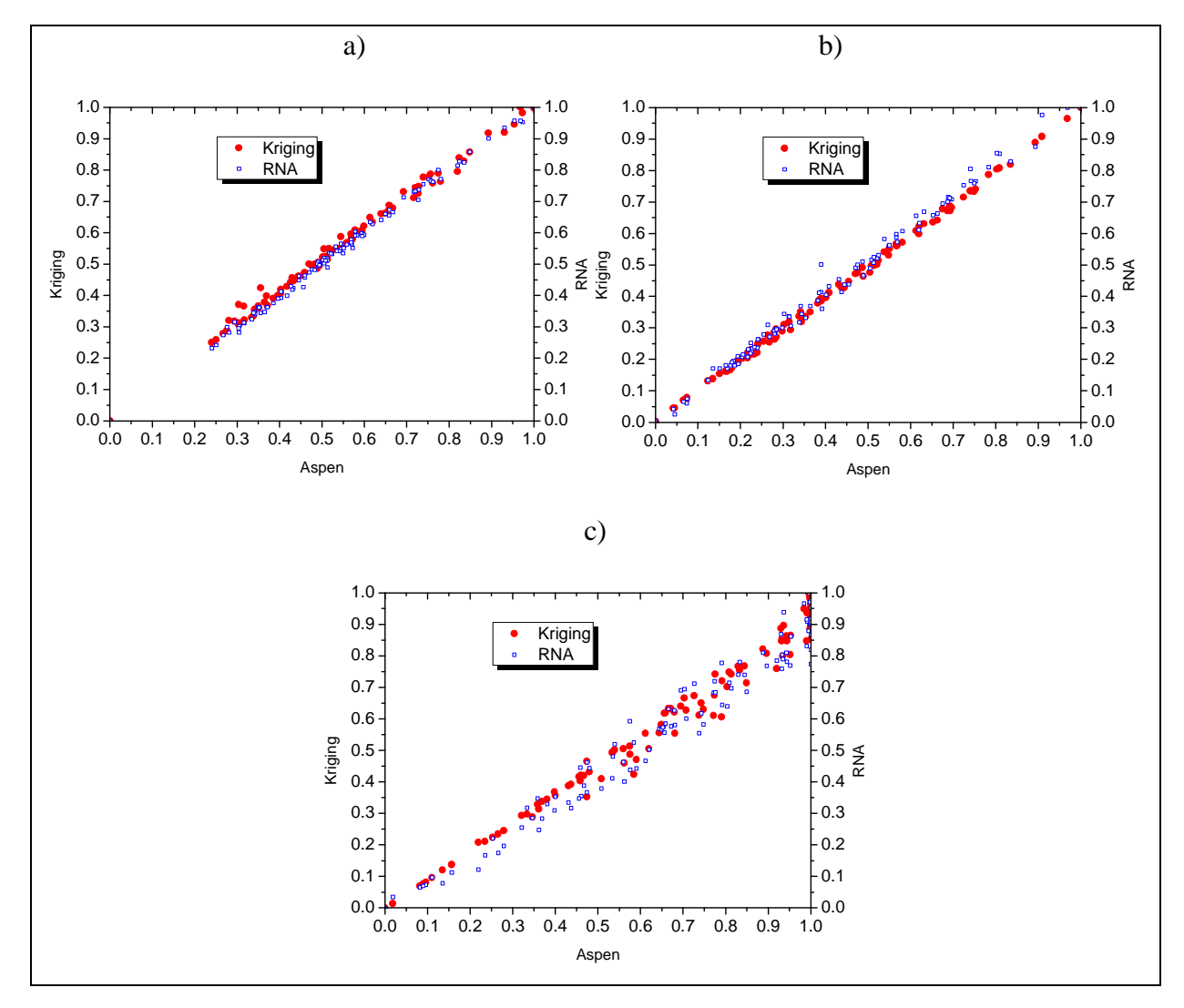

Fonte: O autor (2016).

É importante ressaltar que a dispersão do erro para os modelos nas três variáveis é bastante próxima entre si, embora o erro de predição da fração molar de propeno seja maior comparado às demais.

Os resultados estatísticos obtidos com os modelos Kriging e com as redes neurais podem ser constatados na Tabela 7.17.

|              | Cargas<br>Térmicas dos<br>refervedores  | Razão de<br>Boilup<br>(coluna 1) | Fração molar<br>de propeno |  |  |
|--------------|-----------------------------------------|----------------------------------|----------------------------|--|--|
|              | Kriging                                 |                                  |                            |  |  |
| $R^2$        | 0.994                                   | 0.998                            | 0.98                       |  |  |
| r            | 0.997                                   | 0.9992                           | 0.99                       |  |  |
| d            | 0.908                                   | 0.921                            | 0.982                      |  |  |
| $\mathbf{C}$ | 0.9                                     | 0.92                             | 0.97                       |  |  |
| Desempenho   | Ótimo                                   | Ótimo                            | Ótimo                      |  |  |
| <b>RNA</b>   |                                         |                                  |                            |  |  |
| $R^2$        | 0.994                                   | 0.992                            | 0.966                      |  |  |
| $\mathbf{r}$ | 0.997                                   | 0.996                            | 0.983                      |  |  |
| d            | 0.904                                   | 0.916                            | 0.976                      |  |  |
| $\mathbf{c}$ | 0.9                                     | 0.91<br>0.95                     |                            |  |  |
| Desempenho   | Ótimo<br>$\mathbf{r}$ $\alpha$ $\alpha$ | Ótimo<br>(0.01 <sub>1</sub> )    | Ótimo                      |  |  |

**TABELA 7.17** - ÍNDICES ESTATÍSTICOS CALCULADOS VISANDO À ANÁLISE DO DESEMPENHO DO INTERPOLADOR KRIGING E RNA (CASO 5)

Fonte: O autor (2016).

 Estes resultados mostram claramente o ótimo desempenho dos metamodelos Kriging e RNA, que proporcionaram erros de predição baixos, alta aderência à solução rigorosa e ótima precisão na determinação da carga térmica dos refervedores, razão molar de *boilup* da coluna 1 e fração molar de propeno.

 A comparação do desempenho dos dois metamodelos para os cinco casos analisados acima, deixou claro que o esforço computacional envolvido na geração dos dados foi muito similar para ambos os métodos.

### **7.3 Otimização**

Nesse tópico apresentam-se os resultados obtidos a partir da aplicação de métodos de otimização. O problema de otimização limitou-se em minimizar a função das cargas térmicas dos refervedores das três colunas de destilação ( $F_{obj}$ ), considerando as restrições de pureza de propeno  $(x_2^{PROP})$  e taxa de *boilup* da coluna despropanizadora  $(x_1^{bollup})$ . As variáveis manipuladas são, respectivamente, razão molar entre vazão de destilado e alimentação da coluna 1 (MV1), razão molar de refluxo da coluna 1 (MV2), razão molar entre vazão da base e alimentação da coluna 2 (MV3), razão molar entre vazão de destilado e alimentação da coluna 3 (MV4), temperatura do trocador de calor (MV5), razão molar de *boilup* da coluna 2 (MV6) e razão molar de *boilup* da coluna 3 (MV7).

Realizou-se uma comparação entre a otimização executada com os resultados obtidos dos metamodelos Kriging no software Matlab® e a otimização obtida com o modelo rigoroso no software Aspen Plus<sup>®</sup>.

Em função da complexidade deste trabalho, a utilização das redes neurais cumpre o propósito de ser um parâmetro para avaliação do desempenho dos modelos kriging na modelagem de processos químicos, contudo, o estudo da sua aplicabilidade na otimização como metamodelo fica como tema para futuros desenvolvimentos.

A Tabela 7.18 mostra os resultados obtidos da otimização realizada no Aspen Plus para os 5 casos de distúrbios no processo.

| Resultado            | Aspen   | Aspen       | Aspen             | Aspen    | Aspen    |
|----------------------|---------|-------------|-------------------|----------|----------|
|                      | (caso1) | $(\c{\}$ 2) | $(\text{cas } 3)$ | (caso 4) | (caso 5) |
| $F_{obj}(MMKcal/hr)$ | 18.84   | 20.90       | 20.02             | 18.6     | 20       |
| $x_2^{PROP}$         | 0.991   | 0.992       | 0.991             | 0.99     | 0.991    |
| $x_1^{boilup}$       | 1.83    | 2.42        | 2.04              | 1.95     | 2.4      |
| MV <sub>1</sub>      | 0.46    | 0.46        | 0.46              | 0.46     | 0.46     |
| MV <sub>2</sub>      | 2.32    | 1.92        | 1.61              | 1.82     | 1.88     |
| MV <sub>3</sub>      | 0.7     | 0.7         | 0.7               | 0.7      | 0.7      |
| MV <sub>4</sub>      | 0.77    | 0.76        | 0.78              | 0.78     | 0.77     |
| MV 5 (°C)            | 31.5    | 30.7        | 38.28             | 30.1     | 30       |
| MV <sub>6</sub>      | 1.91    | 1.97        | 1.90              | 1.89     | 1.99     |
| MV <sub>7</sub>      | 35.1    | 35          | 35.08             | 35.09    | 35       |

**TABELA 7.18** – RESULTADOS DA OTIMIZAÇÃO DO ASPEN PLUS®

Fonte: O autor (2016).

Uma vantagem da otimização realizada no Aspen Plus é a facilidade da disposição do problema através da interface bem definida para o usuário, evitando-se a elaboração de algoritmos complexos. Entretanto, verificaram-se problemas na obtenção de determinadas soluções, como por exemplo, a não convergência do procedimento para uma restrição de fração molar de propeno maior ou igual a 0.995, ou para limites mais amplos de outras variáveis. Esse representa um problema fundamental para o processo estudado, uma vez que há necessidade de obter propeno de alta pureza (>99.5%).

Para a otimização através da predição de dados pelo método Kriging realizada pela função *fmincon* do Matlab® , ocorreu convergência de solução ótima com poucas execuções do algoritmo, tendo-se conseguido obedecer a restrição de pureza do produto além das demais restrições, para os cinco casos analisados, como mostrado na Tabela 7.19.

| Resultados           | Kriging<br>(caso 1) | Kriging<br>(caso 2) | Kriging<br>$(\c{caso} 3)$ | Kriging<br>$(\text{cas } 4)$ | Kriging<br>(caso 5) |
|----------------------|---------------------|---------------------|---------------------------|------------------------------|---------------------|
| $F_{obj}(MMKcal/hr)$ | 20.58               | 23.89               | 22.67                     | 21.47                        | 22.69               |
| $x_2^{PROP}$         | 0.995               | 0.995               | 0.995                     | 0.995                        | 0.995               |
| $x_1^{boilup}$       | 2.27                | 2.47                | 2.47                      | 2.7                          | 2.64                |
| MV <sub>1</sub>      | 0.46                | 0.46                | 0.46                      | 0.51                         | 0.46                |
| MV <sub>2</sub>      | 2.8                 | 2.03                | 2.17                      | 2.01                         | 2.15                |
| MV <sub>3</sub>      | 0.7                 | 0.76                | 0.89                      | 0.89                         | 0.9                 |
| MV <sub>4</sub>      | 0.75                | 0.74                | 0.77                      | 0.78                         | 0.77                |
| MV 5 (°C)            | 39.44               | 35.78               | 40.1                      | 36.36                        | 40.11               |
| MV <sub>6</sub>      | 1.93                | 1.86                | 2                         | 2                            | $\overline{2}$      |
| MV <sub>7</sub>      | 35                  | 35                  | 42.8                      | 44.69                        | 42.8                |

**TABELA 7.19** – RESULTADOS DA OTIMIZAÇÃO ATRAVÉS DO MODELO KRIGING NO MATLAB®

Fonte: O autor (2016).

Como era esperado, ao realizar o procedimento de otimização com a restrição de pureza de propeno maior do que 99,5% ocorreu aumento no valor da função objetivo que representa o somatório das cargas térmicas dos refervedores das três colunas de destilação, visto que quanto maior a pureza obtida na corrente de produto, maior a energia necessária para promover a separação.

Objetivando a comparação dos dois procedimentos de otimização, realizou-se um teste que consistiu em inserir no Aspen Plus® os valores ótimos para as variáveis manipuladas geradas através da otimização no Matlab® com o metamodelo Kriging.

|                         | $F_{obj}$<br>(MMKcal/hr) | $x_2^{PROP}$ | $x_1^{boilup}$ |
|-------------------------|--------------------------|--------------|----------------|
| Kriging (Matlab)        |                          |              |                |
| Caso 1                  | 20.58                    | 0.995        | 2.27           |
| Caso 2                  | 23.89                    | 0.995        | 2.47           |
| Caso 3                  | 22.67                    | 0.995        | 2.47           |
| Caso 4                  | 21.47                    | 0.995        | 2.7            |
| Caso 5                  | 22.69                    | 0.995        | 2.64           |
| Modelo rigoroso (Aspen) |                          |              |                |
| Caso 1                  | 21.9                     | 0.995        | 3.09           |
| Caso 2                  | 23.74                    | 0.995        | 2.50           |
| Caso 3                  | 24.7                     | 0.995        | 2.46           |
| Caso 4                  | 24.33                    | 0.995        | 2.7            |
| Caso 5                  | 24.39                    | 0.995        | 2.6            |

**TABELA 7.20** – COMPARAÇÃO DOS RESULTADOS DAS OTIMIZAÇÕES DO ASPEN PLUS® E DO MODELO KRIGING NO MATLAB®

Fonte: O autor (2016).
Na Tabela acima se torna possível avaliar as otimizações. Estes resultados mostram notadamente o bom desempenho do metamodelo Kriging associado à otimização no Matlab®, apresentando boa aderência à solução rigorosa, considerando-se os valores finais das variáveis de decisão da função objetivo e das restrições.

A capacidade do metamodelo de representar adequadamente as variáveis de otimização pode ser avaliada através dos desvios entre a função objetivo aproximada e a do caso base, como mostra a Tabela 7.21.

**TABELA 7.21** – ERRO PERCENTUAL ENTRE AS FUNÇÕES OBJETIVO APROXIMADA E REAL COMO RESULTADOS DAS OTIMIZAÇÕES

|                           | Erro       |
|---------------------------|------------|
|                           | percentual |
| Caso 1                    | 6          |
| $\text{Cas}\alpha$ 2      | 0.62       |
| Caso 3                    | 8.21       |
| Caso 4                    | 11.7       |
| Caso 5                    | 6.9        |
| Fonte: O autor $(2016)$ . |            |

Essa diferença é justificável pelo fato de que a otimização realizada no Matlab $^{\circledast}$  foi baseada nos dados de predição do metamodelo Kriging, cujo erro de estimativa existe apesar de mínimo. Além disso, um metamodelo é uma função analítica que aproxima a resposta de um modelo numérico complexo, ou seja, não se utiliza relações físico-químicas entre as variáveis de entrada e saída, e sim tratamentos estatísticos que as relacionem.

### **CAPÍTULO 8 - Considerações Finais**

#### **8.1 Contribuições do trabalho**

O presente trabalho teve como motivação a simulação e otimização de um processo industrial para a obtenção de propeno de alta pureza, com custo de energia mais baixo nas colunas de destilação que compõem o processo.

 Realizou-se a simulação rigorosa do processo no regime estacionário e construíram-se dois modelos reduzidos, empregando as técnicas das redes neurais artificiais e método Kriging. Esses modelos substitutos conseguiram predizer, com êxito, o comportamento do processo frente a diferentes distúrbios nas entradas do sistema.

 Outra contribuição importante foi a realização da otimização baseada nos dados gerados com o metamodelo Kriging, garantindo o bom desempenho da representatividade do processo e também do procedimento de otimização.

#### **8.2 Conclusões**

Os metamodelos Kriging e Rede Neural Artificial utilizados neste trabalho conseguiram substituir, com alto desempenho, os modelos de processo rigorosos, minimizando o esforço computacional envolvido no seu cálculo e proporcionando maior confiabilidade quando a solução do modelo rigoroso fica sujeita a problemas de não convergência.

A utilização do modelo Kriging neste trabalho cumpre o propósito do estudo da sua aplicabilidade na otimização e na modelagem de processos químicos.

A comparação das redes neurais com o Kriging vem a afirmar a pequena diferença de desempenho entre as famílias de metamodelos. O esforço computacional envolvido na geração das redes neurais foi similar ao despendido na geração dos modelos Kriging.

A otimização possibilitou obter o propeno de alta pureza com uma fração molar de 99,5% no destilado, com o mínimo de desperdício de vapor e consequente mínimo consumo de energia, visto que a carga térmica do refervedor é a principal fonte de calor da coluna.

Os resultados obtidos mostram que a manipulação na carga térmica do refervedor é um fator crucial tanto na qualidade da separação quanto na redução de gastos energéticos. Fato importante tanto para planejamento de perturbações quanto para estudos relacionados à otimização energética do processo.

## **8.3 Trabalhos futuros**

Algumas sugestões para a evolução deste trabalho são feitas a seguir:

- Estudar a influência do tamanho do conjunto dos dados de treinamento no desempenho dos metamodelos;
- $\checkmark$  Realizar a otimização baseada no método das redes neurais artificiais;
- Estudar outras classes de metamodelos, como as funções de base radial.

# **REFERÊNCIAS BIBIOGRÁFICAS**

- ADHIKARY, P. Indicator and probability Kriging methods for delineating Cu, Fe, and Mn contamination in groundwater of Najafgarh Block. Environ Monit Assess., Delhi, India;, v. 176, p. 663-676, 2011.
- AFONSO, S. M. B., HOROWITZ, B. & WILMERSDORF, R. B., 2008. *Comparative Study of Surrogate Models for Engineering Problems.* ASMO-UK (Association for Structural and Multidisciplinary Optimization in the UK)(Bath): s.n.
- ALBUQUERQUE, A. R. L.; POLICASTRO, C. A. Automação e controle em aparelhos de destilação de álcool. Revista de Ciências Exatas e Tecnologia. v. 2, n. 2. 2007
- ARAÚJO, J. M. A. Técnicas de inteligência artificial para a geração dinâmica de set points para uma coluna de destilação. Dissertação de mestrado – Universidade Federal do Rio Grande do Norte, 2007.
- AZAMBUJA, J. R. F. Avaliação de regiões operacionais de uma coluna de separação de propeno utilizando self-organizing maps. Universidade Federal do Rio Grande do Sul. 2011
- BENALI, M.; AYDIN, B. Ethane/ethylene and propane/propylene separation in hybrid membrane distillation systems: Optimization and economic analysis. Separation and Purification Technology, v. 73, n. 3, p. 377-390. 2010
- BLANNING, R.W, 1974, "The Sources and Uses of Sensitivity Information". *Interfaces*. Vol. 4, No. 4, pp. 21-23.
- BLANNING, R.W, 1975, "Response to Michel, Kleijnen and Permut". *Interfaces*. Vol. 5, No. 3, pp. 24-25.
- CABALLERO, J. A.; GROSSMANN, I. E. An algorithm for the use of surrogate models in modular flowsheet optimization. AIChe Journal, v. 54, n. 10, p.2633-2650, 2008.
- CAMARGO, Â. P.; SENTELHAS, P.C. Avaliação do desempenho de diferentes métodos de estimativa da evapotranspiração potencial no estado de São Paulo, Brasil. Revista Brasileira de Agrometeorologia, v.5, n.1, p.89-97, 1997.
- CAMARGO, E. C. G. Desenvolvimento, implementação e teste de procedimentos geoestatísticos (krigagem) no sistema de processamento de informações

georeferenciadas (SPRING). São José dos Campos, 1997. 115 p. Dissertação (Mestrado em Sensoriamento Remoto) – INPE.

- CASTILHO, L. Projeto otimizado de grades lineares com aplicação em turbomáquinas. Dissertação de mestrado - Universidade Federal de Itajubá. 2013. 97 p.
- CHEN, L.; LIEW, K. M. A local Petrov-Galerkin approach with moving Kriging interpolation for solving transient heat conduction problems. Computacional Mechanics, vol. 47, p. 455-467, 2011.
- CLARKE, S.M., GRIEBSCH, J.H., SIMPSON, T.W., 2005, "Analysis of Support Vector".
- DEHLENDORFF, C. (2010). Monte Carlo Analysis. DTU Informatics, Techinal University of Denmark., Denmark.
- ECHARD, B., GAYTON, N., LEMAIRE, M., RELUN, R. 2013: A combined Importance Sampling and Kriging reliability method for small failure probabilities with timedemanding numerical models – Reliability Engineering and System Safety, v.111, p. 232-240.
- FINCO, M. V.; LUYBEN, W. L.; POLLECK, R. E. Control of distillation columns with low relative volatilities. Industrial & Engineering Chemistry Research. 28 (1), pg 75-83. DOI: 10.1021/ie00085a014. 1989.
- FONSECA, L.G., 2009, Algoritmos Geneticos Assistidos por Metamodelos Baseados em Similaridade. Tese de D.Sc., LNCC/MCT, Petropolis, RJ.
- FORRESTER, A., SOBESTER, A. & KEANE, A., 2008. Engineering Desing Via Surrogate Modelling: A Practical Guide. Wiley. Giunta, A.A., 2002. "Use of data sampling, surrogate models, and numerical optimization in engineering design". In Proceedings of the 40th AIAA Aerospace Sciences Meeting and Exhibit. Reno, NV.
- FOUST, A. S. et al. Principios de Operaciones Unitarias, 2.ed. México: CECSA, 1987. p. 751
- FURUNDZIC, D. Application example of neural networks for time series analysis: rainfallrunoff modeling. Signal Processing, v. 64, p. 383-96, 1998.
- GARCIA, S.; GUERREIRO; CORRAR, L. J. Teoria das Restrições e Programação Linear. Trabalho apresentado no V Congresso Internacional de Custos, Acapulco, México, 1997.
- GIUNTA, A. A. & WATSON, L., 1998. A Comparision of Approximation Modeling Techniques: Polynomial versus Interpolating Models*.* s.l., AIAA-98-4758.
- GIWA, A.; BELLO, A.; GIWA, S. O. *Artificial Neural Network Modeling of a Reactive Distillation Process for Biodiesel Production.* Artificial Neural Network Modeling of a Reactive Distillation Process for Biodiesel Production, 6 (1). pp. 1175-1191. ISSN 2229-5518 (2015).
- GOKHALE, V.; HUROWITZ, S.; RIGGS, J. B. A Comparison of Advanced Distillation Control Techniques for a Propylene/Propane Splitter. Industrial & Engineering Chemistry Research. 34(12), p. 4413 – 4419. **DOI:** 10.1021/ie00039a033. 1995
- GOLDBARG, M. C., LUNA, H. P. L. Otimização combinatória e programação linear: modelos e algoritmos. Rio de Janeiro: Campus, 2000.
- GOMES, M.V.C., 2007, Otimização sequencial por aproximações Uma aplicação em tempo real para o refino de petróleo. Tese de D.Sc., Universidade Federal do Rio de Janeiro, Rio de Janeiro, RJ, Brasil.
- GOOVAERTS, P. Geostatistics in soil science: state-of-art and perspectives. Geoderma, v. 89, p. 1-45, 1999.
- GUERRA, O. J.; ROUX, G. A. C. LE. Improvements in Petroleum Refinery Planning: Formulation of Process Models. Industrial & Engineering Chemistry Research, 2011.
- GUTMANN, H. M., 2001. A Radial Basis Function Method for Global Optimization. Journal of Global Optimization, p. 201–227.
- HAYKIN, S. Redes neurais: Princípios e prática. 2ª ed. Editora Bookman, 2000. 900p.
- HINOJOSA, A. I.; CAPRON, B.; ODLOAK, D. Realigned model predictive control of a propylene distillation column. Brazilian Journal of Chemical Engineering. ISSN 0104-6632. Vol. 33, n. 1. São Paulo, 2016.
- JALEEL, A.; APARNA, K. Identification of ethane-ethylene distillation column using neural network and ANFIS. Fifth International Conference on Advances in Computing and Communications (ICACC). Pg 358-361, 2015.
- KARL, J. W. Spatial Predictions of Cover Attributes of Rangeland Ecosystems Using Regression Kriging and Remote Sensing. Rangeland Ecology & Management, vol. 63/3, p.335-349, 2010.
- KARTAM, N., FLOOD, I., GARRETT, J. H. & . Agrawal, G., 1997. Artificial Neural Networks for Civil Engineers: Fundamentals and Applications. s.l.:ASCE Publications.
- KEANE, A. J. & NAIR, P. B., 2005. Computational Approaches for Aerospace Design:The pursuit of Excellence. Hoboken: John Willey & Sons Inc.: s.n.
- KISTER, Z.H. Distillation design p. 47,96-99. (1992)
- KLEIJNEN, J. P. C. Statistical Tools for Simulation Practitioners. Marcel Dekker, New York, 1987.
- KLEIJNEN, J.P.C., 1975, "A Comment on Blanning's "Metamodel for Sensitivity Analysis: The Regression Metamodel in Simulation"". *Interfaces*. Vol. 5, No. 3, pp. 21-23
- KLEIJNEN, J.P.C., SARGENT, R.G., 2000, "A Methodology for Fitting and Validating Metamodels in Simulation". European Journal of Operational Research, Vol. 120, pp. 14-29.
- KRAVCHENKO, A.N. & BULLOCK, D.G. 1999. A comparative study of interpretation methods for mapping properties. Agron. J., 91: 393-400.
- LANDIM, P. M. B. Análise estatística de dados geológicos*.* São Paulo: Fundação Editora da Unesp, 1998. 226 p.
- LOKE, E.; WARNAARS, E. A.; JACOBSEN, P.; NELEN, F.; ALMEIDA, M. C. Artificial
- LOPES, M. S. Estudo de caso de uma colun depropenizadora. Universidade Federal do Rio Grande do Sul, 2011.
- LOPHAVEN, S.N., NIELSEN, H.B., SONDERGAARD, J. 2002, Aspects of MATLAB Toolbox DACE, Technical Report IMM-REP-2002-13, 2002 Technical University of Denmark, Denmark.
- LUYBEN, W. L. Process Modeling, Simulation and Control for Chemical Engineers, 2ª ed. Neq York: Ed. McGraw-Hill, 1990. 725p.
- MATOS, V. L. Um modelo para o planejamento anual da operação energética considerando técnicas avançadas de otimização estocástica. Tese de doutorado – Universidade Federal de Santa Catarina, 2012. 267 p.
- MCKAY, M. D., BECKMAN, R. J. & CONOVER, W. J., 1979. A Comparison of Three Methods for Selecting Values of Input Variables in the Analysis of Output from a Computer Code. Technometrics, Vol. 21, No. 2, pp. 239-245.
- MECKESHEIMER, M., BARTON, R., SIMPSON, T. et al., 2001, "Metamodeling of Combined Discrete/Continuous Responses", AIAA Journal, v. 39, n. 10, pp. 1950- 1959.
- MECKESHEIMER, M., BOOKER, A.J., BARTON, R. et al., 2002, "Computationally Inexpensive Metamodeling Assessment Strategies", AIAA Journal, v. 40, n. 10, pp. 2053-2060.
- MELLO, G. N.; Aplicação de estratégia de controle com troca de calor distribuída nos estágios de uma unidade de destilação. 2013 128f. Tese (Mestrado em Engenharia de Processos) – Universidade da Região de Joinville, 2013.
- MICHEL, A.J., PERMUT, S.E., 1975, "A Comment on Blanning's "The Sources and Uses of Sensitivity Information"". *Interfaces*, Vol. 5, No. 3, pp. 19-20.
- MIKHEEV, V., 2011. Encyclopedia of Mathematics. [Online] Available at: http://www.encyclopediaofmath.org/index.php?title=Latin\_square&oldid=15140 [Acesso em 18 04 2016].
- NAIDU, S. L. S., 2004. Neural Network Surrogate Model For Multidisciplinary Design Optimization*.* s.l.:M. Tech. Dissertation, Indian Institute of Technology.
- NEVES, T. G. Redes neurais artificiais aplicadas ao controle inteligente de colunas extrativas. Dissertação de mestrado – Universidade Federal de Campina Grande. 2016. 77 p.
- PAIVA, C. M.; SOUZA, A. S. P. Avaliação de Métodos de Estumativa da Evapotranspiração de Referência para Fins de Manejo de Irrigação. Anuário do Instituto de Geociências. Universidade Federal do Rio de Janeiro. 2015
- PALMER, K., REALFF, M., 2002, "Metamodeling Approach to Optimization of Steadystate Flowsheet Simulations – Model Generation", Trans IChemE, v. 80, Part A, pp. 760- 772.
- PEREIRA, R. A. Análise dos principais processos críticos do Comperj e sua evolução tecnológica. Trabalho de dissertação – Universidade Federal do Rio de Janeiro, p. 146, 2010.
- PINTO, J. W. O., 2014, Uso da otimização sequencial aproximada a problemas Uni e multiobjectivos de gerenciamento de reservatórios. Dissertação, Universidade Federal de Pernambuco, Recife, PE, Brasil.
- QUEIPO, N. V. et al., 2005. Surrogate-based analysis and optimization. Progress in Aerospace Sciences, Volume 41, p. 1–28.
- QUIRANTE, N.; JAVALOYES, J.; CABALLERO, J. A. Rigorous design of distillation columns using surrogate models based on Kriging interpolation. AIChe Journal, v. 61, n. 7, 2015.
- RAJ, D., 1968. Sampling Theory. New York: McGraw-Hill. Regression for Approximation of Complex Engineering Analyses", Journal of Mechanical Design, n. 127, v. 6, pp. 1077-1087.
- ROCHA, R. S. Determinação Experimental de Correntes do Processo de Destilação Molecular de Resíduos de Petróleo e Extensão da Curva PEV, 2008. 190 f. Tese (Mestrado em Engenharia Química) - Departamento de Engenharia Química, Universidade Estadual de Campinas, Campinas, 2008.
- SÁNCHEZ, I. F. H., 2011. Quadrados Latinos com Aplicações em Engenharia de Software, Dissertação de Mestrado. Recife: UFPE.
- SANTNER, T.J., WILLIAMS, B.J., NOTZ, W.I., 2003, The Design and Analysis of Computer Experiments, New York, Springer-Verlag.
- SANTOS, M. I. C. S. R. Construção de metamodelos de regressão não linear para simulação de acontecimentos discretos. Universidade Técnica de Lisboa. 2002.
- SEADER, J. D.; HENLEY E. J.; Separation Process Principles, 1998,  $2<sup>nd</sup>$  (2005) Editions. John Wiley & Sons Inc.
- SILVA, E. E. Otimização de estruturas de concreto armado utilizando algoritmos genéticos. Trabalho de dissertação – Universidade de São Paulo. 2001.
- SOARES, C.; Avaliação experimental dos coeficientes de transferência de massa e calor em uma coluna com pratos perfurados. 2000. 290f. Tese (Mestrado em Engenharia Química) – Departamento de Engenharia Química, Universidade Estadual de Campinas, Campinas, 2000.
- SUDRET, B., 2012: *Meta-models for structural reliability and uncertainty quantifications*, Phoon KK, Beer M, Quek ST, Pang SD, Proc. Of the 5<sup>th</sup> Asian-Pacific Symposium on Structural Reliability and its Applications, 53-76.
- TAUBINGER, L. Atividades desenvolvidas no setor agrícola do grupo Noble bioenergia, unidade de Catanduva, com ênfase em agricultura de precisão. Escola Superior de Agricultura Luis de Queiroz. Piracicaba, 2012.
- VALE, C. M.; ZAMBIAZI, R. C. Previsão de estabilidade de óleos vegetais através da rede de inteligência artificial. Ciência e Tecnologia de Alimentos. v. 20, n. 3, Campinas, Set./Dez., não pag., 2000.
- VILELA, L. C., 2004, Comparação entre os métodos de interpolação krigagem e redes neurais artificiais aplicados à pesquisa agronômica. Tese, Universidade Estadual Paulista, Botucatu, SP, Brasil.
- WILLMOTT, C.J. On the validation of models. Physical Geography, v.2, p.184-194, 1981.
- YAMAMOTO, J. K.; CONDE, R.. Classificação de recursos minerais usando a variância da interpolação. Revista Brasileira de Geociência**,** v. 29, n. 3, p. 349-56, 1999.
- ZANATA, D. R. P. Desenvolvimento de sensor virtual empregando rede neurais para a medição da composição em uma coluna de destilação. Dissertação de mestrado – Escola Politécnica da Universidade de São Paulo. 2005. 80 p.
- ZUMACH, F. C. Aplicação do método da continuação para simulação robusta de colunas de destilação. Dissertação de mestrado – Universidade Estadual de Campinas. 2016. 100 p.